# ФГУП «ВСЕРОССИЙСКИЙ НАУЧНО-ИССЛЕДОВАТЕЛЬСКИЙ ИНСТИТУТ МЕТРОЛОГИЧЕСКОЙ СЛУЖБЫ» ФГУП «ВНИИМС»

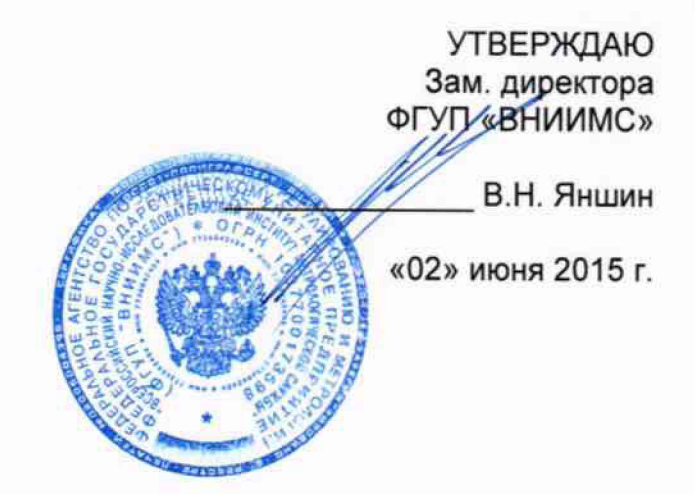

# Плиты поверочные и разметочные 107 G

фирмы Mahr GmbH, Германия

МЕТОДИКА ПОВЕРКИ

<u>MП№ 65246-16</u>

МОСКВА, 2015

Настоящая методика поверки распространяется на плиты поверочные и разметочные 107 G и на эталонные плиты разрядов 2 и 3 по ГОСТ 8.420-2002 (далее по тексту - плиты), выпускаемые по технической документации фирмы Mahr GmbH, Германия, и устанавливает методы и средства их первичной и периодической поверок.

Интервал между поверками 1 год.

## **1. ОПЕРАЦИИ И СРЕДСТВА ПОВЕРКИ**

1.1. При проведении поверки должны быть выполнены операции и применены средства с характеристиками, указанными в таблице 1. Таблица 1

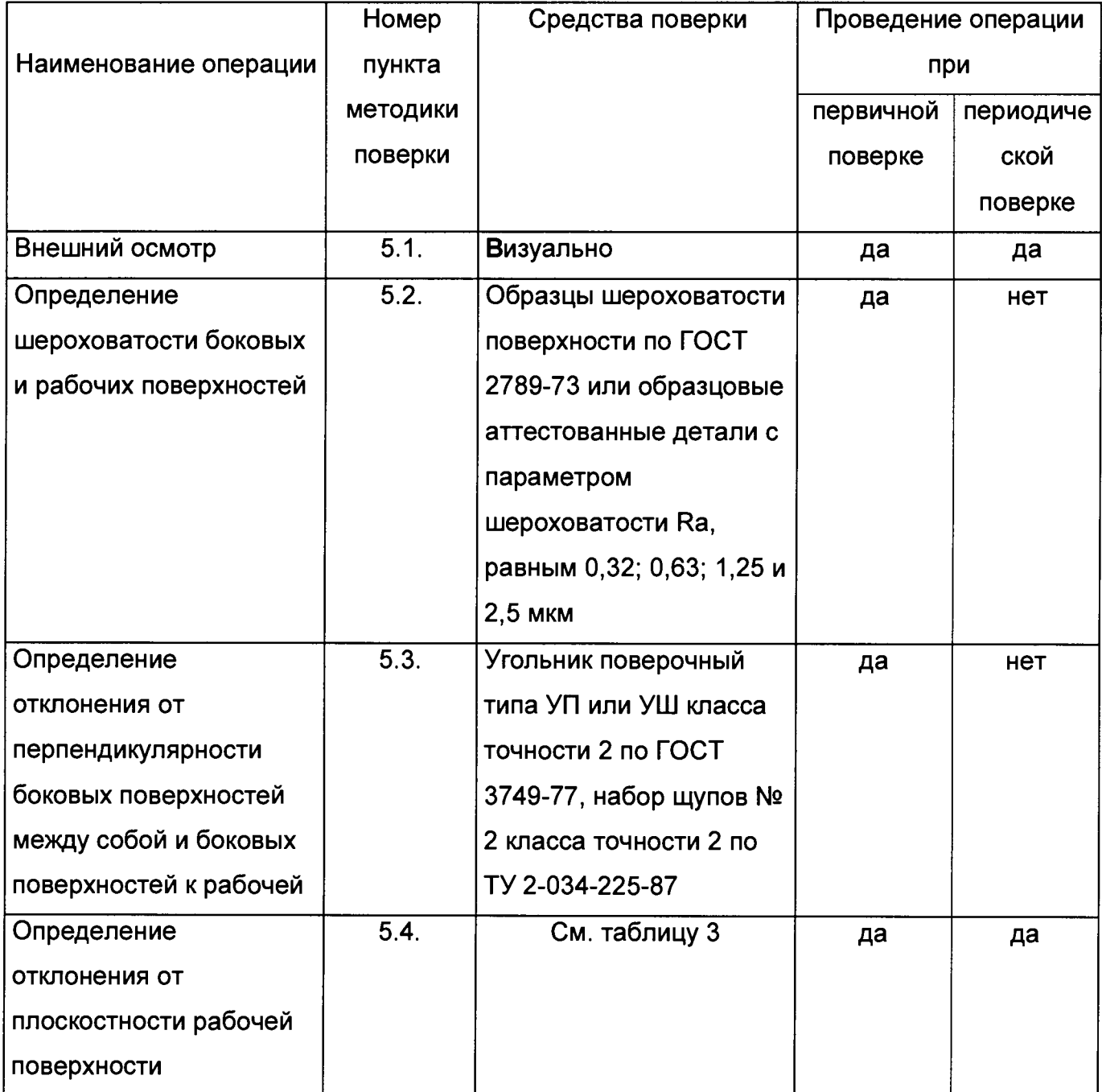

### ПРИМЕЧАНИЯ.

1. Допускается применение аналогичных средств поверки, не приведенных в перечне, но обеспечивающих определение метрологических характеристик поверяемых средств измерений с требуемой точностью.

2. Поверка может быть прекращена после получения отрицательных результатов при выполнении любой из операций поверки.

## **2. ТРЕБОВАНИЯ БЕЗОПАСНОСТИ**

2.1. При подготовке к проведению поверки следует соблюдать правила пожарной безопасности, установленные для работы с легковоспламеняющимися жидкостями, к которым относится бензин, используемый для промывки.

2.2. Бензин хранят в металлической посуде, плотно закрытой металлической крышкой, в количестве не более однодневной нормы, требуемой для промывки.

2.3. Промывку производят в резиновых технических перчатках типа II по ГОСТ 20010-93.

## **3. УСЛОВИЯ ПОВЕРКИ**

3.1. Температура помещения, в котором проводят поверку, должна быть 20 °С с допускаемыми отклонениями:

 $\pm$  3 °C - для плит класса точности 00 и разрядов 2 и 3;

 $\pm$  4 °C - для плит класса точности 0 и 1.

Скорость измерения температуры во время поверки не должна превышать 1°С/ч.

Относительная влажность окружающего воздуха, % не более 80.

## **4. ПОДГОТОВКА К ПОВЕРКЕ**

4.1. Плита должна быть тщательно промыта бензином - растворителем марки БР-1 по ГОСТ 443-76 или другим обезжиривающим средством, протерта сухой салфеткой и выдержана в помещении, где проводят поверку, не менее 12 ч.

4.2. Плиты размером 1000x630 мм и более, находящиеся в эксплуатации, устанавливают на фундаменты или опорные тумбы и их поверку проводят непосредственно на рабочем месте.

2.4. При определении отклонения от плоскостности плиты уровнем или микронивелиром рабочая поверхность плиты должна быть установлена в горизонтальное положение. Для проверки горизонтальности используют брусковый уровень с ценой деления 0,02 мм/м по ГОСТ 9392-89. Смещение пузырька уровня относительно нуль-пункта в центре плиты не должно превышать двух делений шкалы. На остальных участках поверхности пузырек должен находиться в пределах шкалы уровня.

Если смещения пузырька превышают указанные, проводят регулировку положения плиты, изменяя высоту опор. В этом случае поверку плит размером 630x400 мм и более классов точности 00, 0 и 1 проводят не ранее чем через 24 ч после окончания регулировки.

4.3. На листе бумаги чертят план рабочей поверхности плиты с указанием сечений и точек, в которых будут проводиться измерения для определения отклонения от плоскостности плиты (см. черт 8 приложения 3). Число сечений и проверяемых точек в них выбирают в соответствии с п. 5.4.

4.6. На боковых поверхностях плиты мелом или цветными карандашами наносят отметки против проверяемых точек в соответствии с планом. На эталонных плитах отметки и их буквенные обозначения следует наносить несмываемой краской.

При определении отклонения от плоскостности сличением с эталонными поверочными линейками следует также нанести отметки на боковых поверхностях линеек в соответствии с отметками на плите. Если проверяемые точки в продольных и поперечных сечениях расположены на различных расстояниях, а для измерений используют одну линейку, то отметки на них должны иметь разный цвет.

## **5. ПРОВЕДЕНИЕ ПОВЕРКИ**

5.1. Внешний осмотр

5.1.1. При внешнем осмотре проверяют внешний вид, комплектность и маркировку.

5.1.2. На поверхностях плит не должно быть трещин, раковин, выбоин, посторонних включений и других дефектов, снижающих качество. Материал плит из гранита должен иметь однородную структуру. Цвет каждой плиты должен быть однородным. Допускается неоднородность структуры и цвета плит, не влияющая на эксплуатационные качества.

5.1.3. На боковой поверхности плиты или на прикрепленной пластине должны быть нанесены:

товарный знак фирмы-изготовителя;

класс точности;

номер по системе нумерации фирмы-изготовителя (номер по каталогу).

5.1.4. Комплектность плиты должна соответствовать, указанной в эксплуатационном документе.

5.2. Шероховатость боковых и рабочих поверхностей определяют визуальным сравнением с образцами шероховатости или с аттестованными эталонными деталями, изготовленными из материала, соответствующего материалу плиты. Параметр шероховатости Ra рабочей поверхности для плит классов точности 00 и 0 и разрядов 2 должен быть не более 0,32 мкм, для плит разряда 3 и плит класса точности 1 размером до 800x500 - не более 0,63 мкм, для плит класса точности 1 большего размера - не более 1,25 мкм. У боковых поверхностей параметр шероховатости *R a* должен быть не более 2,5 мкм.

При возникновении спорных вопросов шероховатость поверхности определяют профилометром степени точности 2 по ГОСТ 19300-86. Измерения проводят не менее чем на пяти участках для плит размером 1000x630 мм и не менее чем на десяти - для плит большего размера.

При измерении шероховатости поверхности плит из гранита профилометром не следует учитывать результаты, значительно отличающиеся от остальных вследствие влияния на них пористости поверхности. Последнее обнаруживается по резкому скачку стрелки прибора в момент попадания щупа на пору.

5.3. Определение отклонения от перпендикулярности боковых поверхностей между собой и боковых поверхностей к рабочей.

5.3.1. Отклонение от перпендикулярности определяют с помощью щупа и угольника. Рекомендуемая длина, на которой определяется отклонение от перпендикулярности, и соответствующие размеры щупов приведены в табл.2.

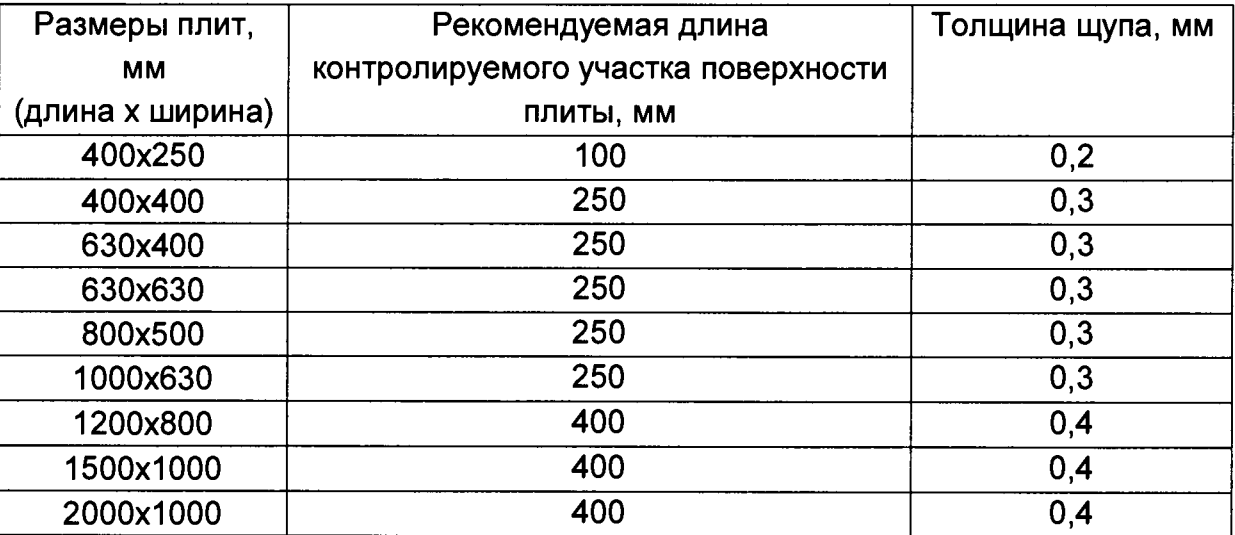

Таблица 2.

5.3.2. Для определения отклонения от перпендикулярности угольник накладывают внутренним рабочим углом на контролируемые поверхности таким образом, чтобы при наличии отклонения от перпендикулярности зазор образовывался вдоль длинной рабочей поверхности угольника. От точки касания длинной поверхности угольника с плитой отсчитывают длину, рекомендуемую в таблице 3. Щуп соответствующего размера не должен входить в зазор на указанной длине.

5.3.3. Измерения можно выполнять на длине, превышающей значения, рекомендованные в таблице 2. В этом случае толщина щупа должна соответствовать допуску перпендикулярности 12-й степени точности по ГОСТ 24643 81.

5.4. Определение отклонения от плоскостности рабочей поверхности.

5.4.1. Отклонение от плоскостности рабочих поверхностей плит определяют с помощью средств, приведенных в таблице 3.

При измерении шероховатости поверхности плит из гранита профилометром не следует учитывать результаты, значительно отличающиеся от остальных вследствие влияния на них пористости поверхности. Последнее обнаруживается по резкому скачку стрелки прибора в момент попадания щупа на пору.

5.3. Определение отклонения от перпендикулярности боковых поверхностей между собой и боковых поверхностей к рабочей.

5.3.1. Отклонение от перпендикулярности определяют с помощью щупа и угольника. Рекомендуемая длина, на которой определяется отклонение от перпендикулярности, и соответствующие размеры щупов приведены в табл.2.

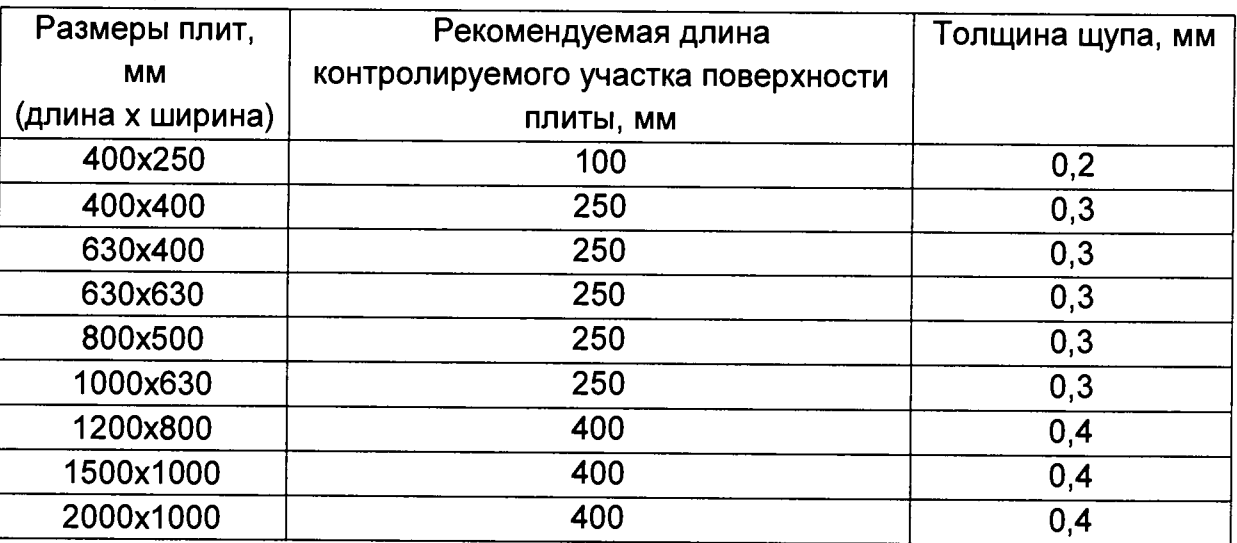

Таблица 2.

5.3.2. Для определения отклонения от перпендикулярности угольник накладывают внутренним рабочим углом на контролируемые поверхности таким образом, чтобы при наличии отклонения от перпендикулярности зазор образовывался вдоль длинной рабочей поверхности угольника. От точки касания длинной поверхности угольника с плитой отсчитывают длину, рекомендуемую в таблице 3. Щуп соответствующего размера не должен входить в зазор на указанной длине.

5.3.3. Измерения можно выполнять на длине, превышающей значения, рекомендованные в таблице 2. В этом случае толщина щупа должна соответствовать допуску перпендикулярности 12-й степени точности по ГОСТ 24643- SI.

5.4. Определение отклонения от плоскостности рабочей поверхности.

5.4.1. Отклонение от плоскостности рабочих поверхностей плит определяют с помощью средств, приведенных в таблице 3.

Таблица 3.

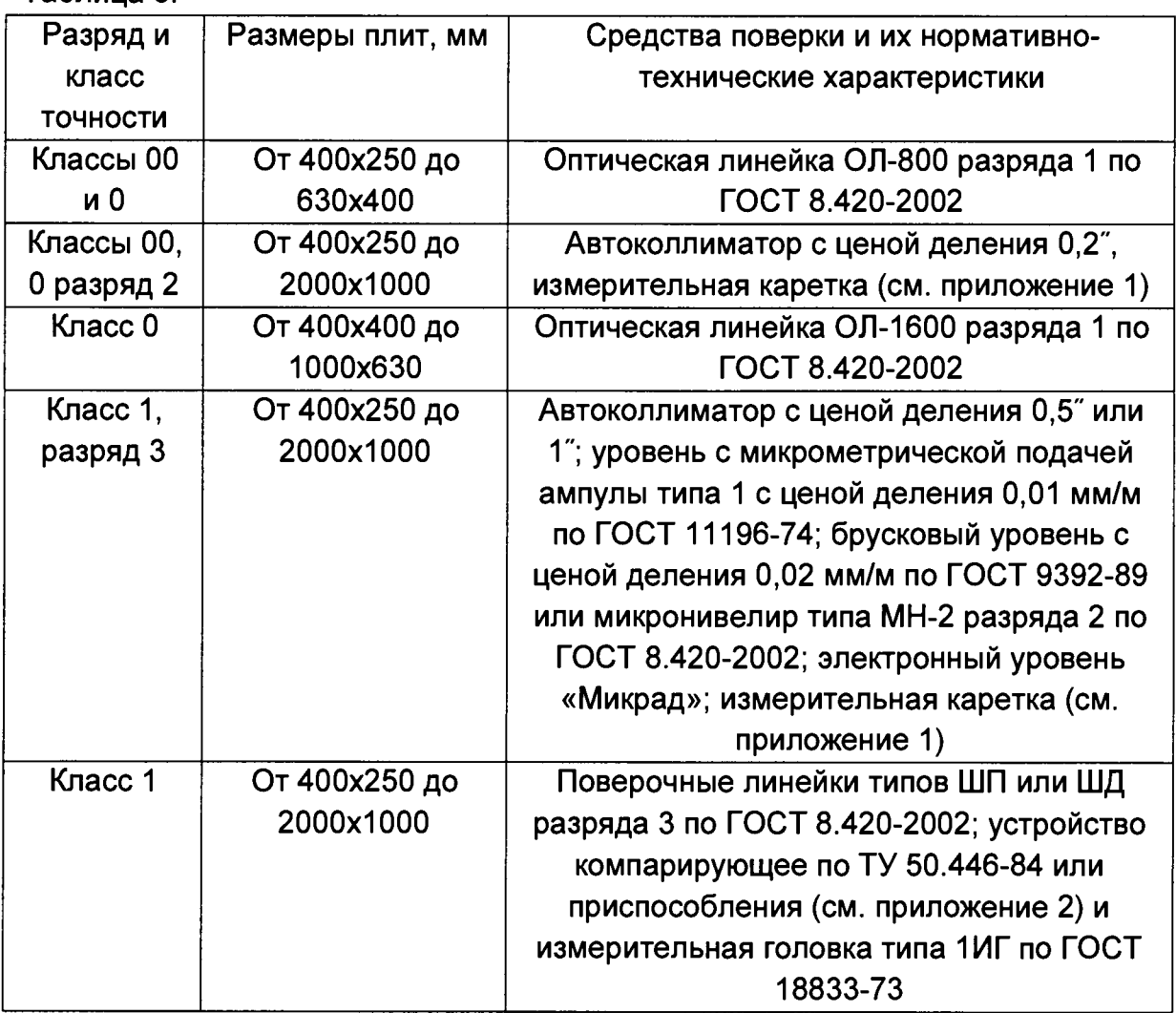

Примечания:

1. При поверке допускается использовать средства, предусмотренные в табл. 3, для плит более высоких разрядов и классов точности, чем у поверяемой плиты.

2. Допускается применение аналогичных средств поверки, не приведенных в перечне, но обеспечивающих определение метрологических характеристик поверяемых средств измерений с требуемой точностью.

5.4.2. При определении отклонения от плоскостности рабочей поверхности всеми средствами измерений, проводят измерения в продольных, поперечных и в двух диагональных сечениях. У плит класса точности 1 допускается не проверять промежуточные поперечные сечения.

При поверке плит класса точности 00 должно быть выполнено не менее трех независимых измерений, а класса точности 0 - не менее двух. За результат принимают средние арифметические значения.

5.4.3. Число проверяемых точек выбирают в зависимости от размера плиты в соответствии с табл. 4.

Таблица 4.

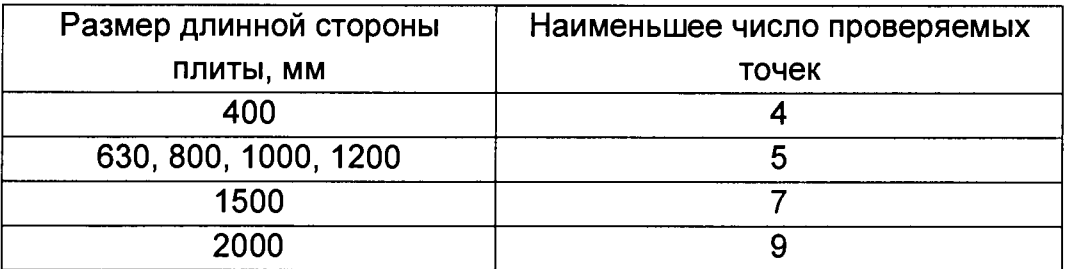

Расстояние между проверяемыми точками в поперечном сечении не должно превышать расстояния в продольном.

При измерении отклонения от плоскостности уровнем, микронивелиром, или автоколлиматором, проверяемые точки в продольных и поперечных сечениях рекомендуется располагать на одинаковых расстояниях. Для диагональных сечений расстояние может быть другим, однако при этом должно укладываться целое четное число шагов.

При измерении оптической линейкой и при сличении с поверочными линейками в диагональных сечениях достаточно выполнить измерения в трех точках - двух крайних и центральной.

5.4.4. При измерении автоколлиматором, уровнем или микронивелиром, для правильного определения знаков отклонений от вспомогательной плоскости измерения и обработку результатов в каждом сечении следует начинать с крайнего участка, расположенного слева по отношению к поверителю, стоящему лицом к плите.

5.4.5. Результаты измерений записывают в таблицы (см. табл.7-14 приложение 3). Точкам в каждом сечении дают номера 0, 1, 2...... *п,* начиная с крайней левой точки сечения.

5.4.6. При определении отклонения от плоскостности рабочей поверхности сначала проводят измерения в диагональных сечениях и по методикам, приведенным в п. 6.4.1 вычисляют отклонения от вспомогательной плоскости в крайних точках диагоналей. Если они не превышают значение допуска плоскостности, проводят измерения в остальных сечениях. В противном случае плиту бракуют.

Примечание. Если отклонения имеют разные знаки, то с допуском сравнивают их алгебраическую разность.

Отклонения от плоскостности плит не должны превышать значений допусков, приведенных в таблице 5.

### Таблица 5.

Таблица 6

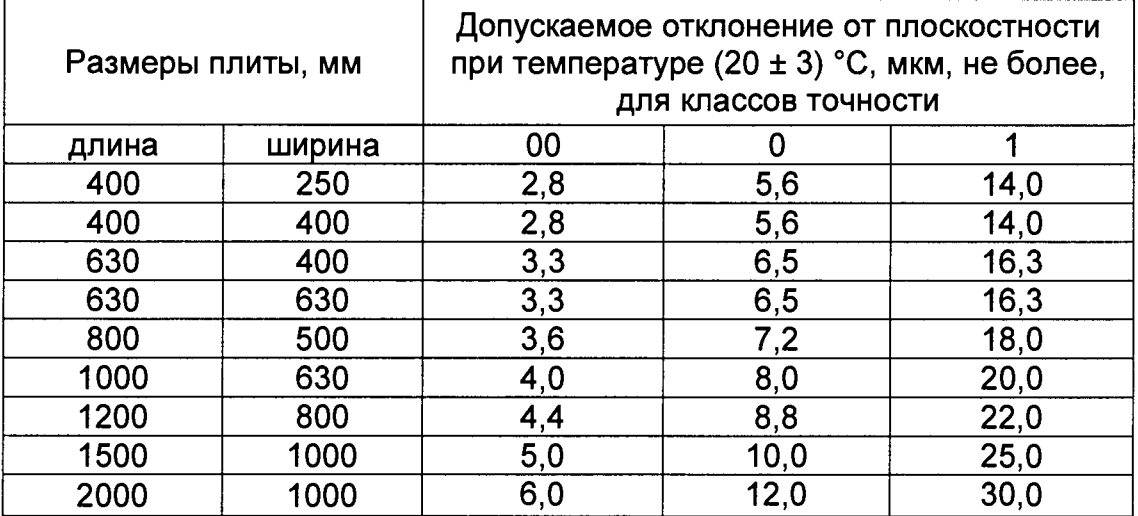

Для эталонных поверочных плит значения допусков плоскостности приведены в таблице 6.

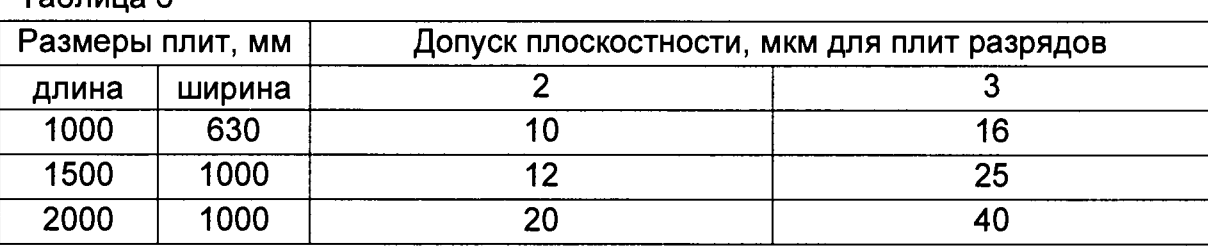

5.4.7. Методика измерений отклонения от плоскостности автоколлиматором.

Плоское зеркало, входящее в комплект автоколлиматора, закрепляют на измерительной каретке, расстояние между опорами которой устанавливают равным расстоянию между проверяемыми точками. При поверке плит размером от 400 х 250 до 1000 х 630 мм в качестве измерительной каретки можно использовать синусную линейку с расстоянием между опорами 100 мм.

Автоколлиматор устанавливают рядом с последней точкой проверяемого сечения на жесткую опору, обеспечивающую стабильность углового положения его оптической оси. Ось автоколлиматора направляют вдоль проверяемого сечения. Если труба автоколлиматора имеет возможность вращаться вокруг горизонтальной оси, то ее разворачивают так, чтобы значения цифр на вертикальных шкалах увеличивались снизу вверх. Если труба закреплена жестко, а значения цифр на вертикальных шкалах возрастают сверху вниз, то автоколлиматор следует устанавливать около точки с номером 0.

Если по каким-либо причинам невозможно установить автоколлиматор так, как указано выше, то можно расположить его на противоположной стороне, однако в этом случает при обработке результатов знаки полученных отклонений от вспомогательной плоскости следует заменить на обратные.

Каретку с зеркалом помещают на ближайший к автоколлиматору участок проверяемого сечения. При этом центр зеркала располагают против центра объектива. Регулируя наклон зеркала и трубы автоколлиматора, добиваются появления автоколлимационного изображения марки автоколлиматора в поле зрения окуляра и совмещают его с одним из центральных штрихов минутной шкалы.

Затем проверяют яркость автоколлимационного изображения, устанавливая зеркало на наиболее удаленный участок сечения. При недостаточной яркости изображения проводят повторную регулировку положения автоколлиматора и зеркала, после чего приступают к измерениям. Для ускорения процесса измерений применяют поверочную линейку типа ШД, равную длине проверяемого сечения или превышающую ее. Положив линейку вдоль проверяемого сечения так, чтобы она касалась плиты боковыми поверхностями, рабочую поверхность линейки используют в качестве направляющей, вдоль которой перемещают каретку с зеркалом. Это ограничивает изменение углового положения зеркала в горизонтальной плоскости и обеспечивает расположение автоколлимационного изображения в поле зрения автоколлиматора.

При измерении в крайних сечениях опоры измерительной каретки устанавливают против отметок на боковой поверхности плиты. Положение проверяемых точек в промежуточных и диагональных сечениях определяют по рулетке, натянутой между отметками на противоположных боковых поверхностях плиты, или по отметкам на поверочной линейке типа ШД.

Установив каретку с зеркалом на первый участок, ограниченный точками 0 и 1, снимают отсчет  $\alpha_1$  по автоколлиматору, после чего каретку последовательно устанавливают на остальные участки проверяемого сечения и снимают отсчеты  $\alpha_1, \alpha_2, \alpha_3, \ldots, \alpha_n$ . Пример записи результатов измерений приведен в табл. 9 и 10 приложения 3.

Затем автоколлиматор устанавливают против следующего сечения и повторяют все операции в такой же последовательности. Чтобы не проводить регулировку положения автоколлиматора при его перестановке, плиты размером до 630 х 400 мм рекомендуется поверять на плите большего размера, используя ее в качестве опоры для автоколлиматора.

5.4.8. Методика измерения отклонения от плоскостности оптической линейкой.

При поверке плит размером до 630x400 мм поверяемую плиту и оптическую линейку рекомендуется устанавливать на плиту большего размера. Линейку помещают на домкраты, позволяющие регулировать ее положение по высоте.

При поверке плит большего размера оптическую линейку устанавливают непосредственно на поверхность поверяемой плиты. В этом случае расстояние опор линейки от краев плиты должно быть достаточным для установки каретки при проверке крайних точек.

Измерения проводят сначала в диагональных сечениях. Оптическую линейку устанавливают вдоль одной из диагоналей, регулировкой высоты опор добиваются, чтобы показания в двух крайних точках были равны и записывают их в таблицу (см. табл. 7 приложения 3). Затем проводят измерение в центральной течке. При установке измерительного наконечника каретки на крайние точки одна из опор выходит за пределы поверяемой плиты. Ее следует поддерживать рукой. Таким же образом проводят измерения в соответствующих точках второй диагонали.

Положение проверяемых точек в крайних сечениях определяют по отметкам на боковых поверхностях плиты, а в промежуточных - по шкале на корпусе оптической линейки. При проверке продольных и поперечных сечений разность показаний в крайних точках не должна превышать 5-10 мкм. Пример записи результатов измерений приведен в табл. 8 приложения 3.

5.4.9. Методика измерения отклонения от плоскостности пузырьковым уровнем и микронивелиром.

Уровень закрепляют на измерительной каретке с соответствующим расстоянием между опорами, а ампулу микронивелира - на одном из сменных оснований, входящих в его комплект.

Положение проверяемых точек в сечениях определяют таким же образом, как при измерении автоколлиматором. При измерении определяют на каждом участке контролируемого сечения смещение пузырька ампулы уровня или микронивелира относительно нулевых штрихов шкалы. За нулевые условно принимают два больших штриха А и В (черт. 1), расположенных симметрично относительно нуль-пункта уровня на расстоянии друг от друга, равном длине пузырька. Смещение левого конца пузырька отсчитывают относительно штриха А, смещение правого конца пузырька - относительно штриха В. При смещении конца пузырька вправо от соответствующего нулевого штриха отсчет записывают со знаком «плюс», при смещении влево - со знаком «минус». Примеры записи и обработки результатов измерений приведены в табл. 11 и 12 приложения 5.

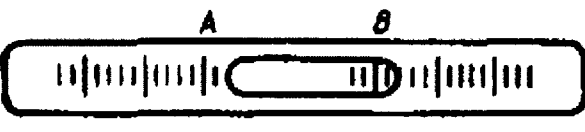

Черт. 1

Установив каретку так, чтобы опоры располагались на точках, ограничивающих крайний левый участок проверяемого сечения, ожидают полного успокоения пузырька и снимают отсчеты по обоим концам в делениях шкалы ампулы с точностью до 0,1 деления. Отсчеты записывают в таблицу против точки с номером 1. Затем каретку помещают последовательно на все участки проверяемого сечения и снимают отсчеты аналогичным образом. Закончив измерения в одном сечении, устанавливают каретку на крайний левый участок следующего сечения и продолжают измерения.

5.4.10. Методика измерения отклонения от плоскостности электронным уровнем «Микрад».

Для выполнения измерений с целью компенсации возможного изменения углового положения плиты рекомендуется использовать оба преобразователя, входящие в состав электронного уровня. Один преобразователь закрепляют на измерительной каретке или на сменном основании из комплекта микронивелира МН-2 и перемещают вдоль проверяемого сечения. Второй преобразователь устанавливают на любой из участков плиты, располагая его параллельно первому. Положение второго преобразователя при выполнении измерений в каждом из сечений должно оставаться постоянным и может изменяться только при перестановке первого преобразователя с одного проверяемого сечения на другое. При изменении направления перемещения первого преобразователя необходимо изменить положение второго преобразователя, установив его параллельно первому.

Измерения выполняют шаговым методом, как и при измерении уровнями с пузырьковыми ампулами. Отсчеты снимают по показывающему прибору электронного блока. Электронный уровень «Микрад» частично осуществляет обработку результатов в процессе измерений и выдает измерительную информацию в виде ординат *у,* точек профиля, выраженных в единицах длины. Поэтому протоколы для записи и обработки результатов измерений должны соответствовать приведенным в табл. 9 и 10 приложения 3 с исключением из них граф 3 - 5.

5.4.11. Методика измерения отклонения от плоскостности сличением с эталонными поверочными линейками при помощи компарирующего устройства или приспособлений с измерительными головками.

При измерении используют поверочные линейки и компарирующее устройство или приспособления по приложению 2.

Сначала проводят измерения в диагональных сечениях. Эталонную линейку помещают на опорные призмы, входящие в состав компарирующего устройства (или приспособления с измерительными головками), и устанавливают ее вдоль одной из диагоналей плиты так, чтобы середина линейки совпала с центром плиты (черт. 2). В центральную точку плиты устанавливают стойку с измерительной головкой, поднимают ее до соприкосновения измерительного наконечника с рабочей поверхностью эталонной линейки и, установив на шкале близкое к нулю показание, закрепляют головку в стойке. Затем проводят измерения в двух крайних точках диагонали, записывая отсчеты в протокол (см. табл. 13 приложения 3), после чего выполняют измерения во втором диагональном сечении.

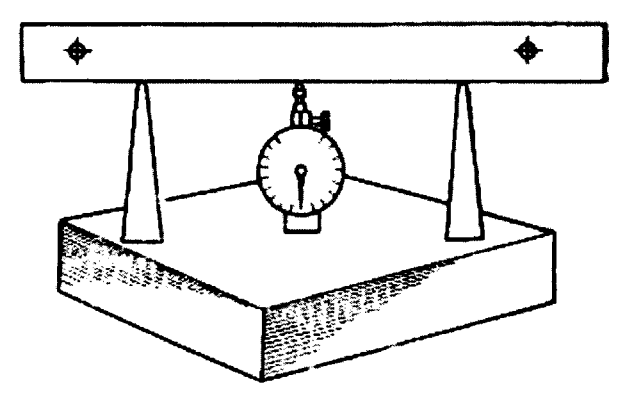

Черт. 2

При измерении в крайних сечениях положение проверяемых точек определяют по отметкам на боковых поверхностях плиты, а в промежуточных - по отметкам на боковых поверхностях поверочных линеек.

Отсчеты по индикатору  $a_0$ ,  $a_1$ ,  $a_2$ , ...,  $a_n$  записывают в протокол (табл. 14 приложения 3).

## 6. ОБРАБОТКА РЕЗУЛЬТАТОВ ИЗМЕРЕНИЙ

6.1. Для определения значения отклонения от плоскостности в соответствии с ГОСТ 24642-81 необходимо найти наибольшее расстояние от проверяемой поверхности до прилегающей плоскости.

Прежде всего определяют общий рельеф поверхности. Для этого сначала проводят вычисление ординат профилей отдельных сечений, а затем - совместную обработку полученных результатов относительно общей вспомогательной плоскости. В качестве вспомогательной принимают плоскость, проходящую через центральную точку поверхности параллельно прямым, соединяющим точки, расположенные на противоположных концах диагональных сечений.

Конкретные примеры обработки результатов измерений приведены в приложении 3.

6.2. В том случае, когда измерения проводят во всех продольных и поперечных сечениях, для промежуточных точек плиты получают два значения отклонения от вспомогательной плоскости. Расхождение этих значений не должно превышать <sup>1</sup>/<sub>3</sub> допуска плоскостности при значении допуска до 30 мкм и <sup>1</sup>/<sub>5</sub> - при допуске более 30 мкм. В противном случае измерения следует повторить. За результат измерений в точке принимают среднее арифметическое значение всех результатов.

6.3. С допускаемым отклонением от плоскостности сравнивают наибольшее положительное или отрицательное отклонение от вспомогательной плоскости, если отклонения всех точек поверхности имеют один знак, или алгебраическую разность наибольших положительного и отрицательного отклонений, если отклонения точек имеют разные знаки.

Эти значения всегда больше отклонения от прилегающей плоскости, поэтому, если они не превышают допускаемых отклонений от плоскостности, плиту можно отнести к соответствующему разряду или классу точности без построения прилегающей плоскости. В противном случае определяют приближенное значение отклонения от прилегающей плоскости по методике, изложенной в приложении 5.

### 6.4. Обработка результатов измерений автоколлиматором

6.4.1. Обработку результатов начинают с вычисления ординат профилей диагональных сечений. Из всех полученных при измерении в данном сечении отсчетов  $a_1, a_2, \ldots, a_n$  вычитают отсчет  $a_1$  на первом участке. Значения разностей, выраженные в угловых секундах, умножают на постоянную С.

$$
C=4.8\cdot10^{-6}\cdot l,
$$

где /- расстояние между опорами измерительной каретки.

Полученные значения  $h_1 = C(a_1 - a_1) = 0$ ,  $h_2 = C(a_2 - a_1)$ ;  $h_3 = C(a_3 - a_1)$ ; ...  $h_n =$ *C{an -a-i)* показывают, насколько каждая точка выше или ниже предыдущей. Если принять условно, что ордината крайней левой точки сечения с номером 0 равна нулю, то есть *у 0* = 0, то ординаты остальных точек сечения определяют по формулам:

$$
y_1 = h_1
$$
  
\n $y_2 = y_1 + h_2$   
\n $y_3 = y_2 + h_3$   
\n........  
\n $y_n = y_{n-1} + h_n$   
\nB ofujem buge  
\n $y_i = y_{i-1} + h_i$ 

где *і* - порядковый номер точки, ордината которой вычисляется.

Аналогично вычисляют ординаты точек во втором диагональном сечении, после чего определяют отклонения от вспомогательной плоскости в центральной и четырех угловых точках плиты. Для этого используют значения ординат крайних точек *у*<sub>0</sub> и *у*<sub>п</sub> и ординаты центральной точки *у*<sub>и</sub>, полученные при обработке результатов измерений в диагональных сечениях.

Пусть *у*<sub>о</sub>, *у*<sub>п</sub> и *у*<sub>и</sub> - ординаты точек одной из диагоналей. Так как вспомогательная плоскость проходит через центральную точку, отклонение в ней *Нц* должно быть равно нулю, поэтому значение ординаты в центральной точке вычитают из значений всех ординат. Получают  $y'_0 = y_0 - y_u$ ,  $y'_u = y_u - y_u = 0$  и  $y'_0 = y_0$  $y_u$ . Вспомогательная плоскость параллельна прямой, соединяющей крайние точки диагоналей, следовательно, отклонения от нее крайних точек *Н<sub>о</sub>* и *Н<sub>п</sub>* должны быть равны между собой. Их определяют из соотношения

$$
H_n = H_o = \frac{y'_a + y'_a}{2}.
$$

Таким же образом вычисляют отклонения в крайних точках второй диагонали.

6.4.2. Определив значения отклонений в четырех угловых и центральной точке проводят их оценку в соответствии с п. 5.4.5. В зависимости от результата либо бракуют плиту, либо переходят к обработке результатов измерений в продольных и поперечных сечениях, используя четыре угловые точки как точки «привязки».

6.4.3. Прежде всего вычисляют ординаты и находят отклонения от вспомогательной плоскости точек крайних поперечных сечений. Вычисление ординат проводят в такой же последовательности, как и для диагональных сечений. Пусть для рассматриваемого крайнего поперечного сечения получены ординаты  $y_o$ , *Уь Уг,* **•••,** *Уп* (0; 1; 2, ..., *п* **-** номера точек сечения). Обозначим отклонения в крайних точках одной диагонали *Hi,* а в крайних точках второй - *Нц.* Точка 0 рассматриваемого поперечного сечения совпадает с точкой диагонального сечения, имеющей отклонение от вспомогательной плоскости, равное *Hi,* а точка *п* - с точкой, имеющей отклонение *Нц.* Поэтому значения ординат поперечного сечения будут соответствовать отклонениям от вспомогательной плоскости, если при обработке результатов преобразовать их таким образом, что ординаты крайних точек 0 и *п* будут равны соответственно *Н*/ и *Нц.* Ордината точки 0 всегда равна нулю. Для того,

чтобы получить в ней значение  $H_k$  не исказив формы профиля сечения, к ординатам  $y_i$  всех точек прибавляют число  $H_i$  и получают ординаты  $y'_0 = y_0 + H_1$ ,  $y'_0 = y_1 + H_1$ ;  $y'_2 = y_2 + H_h$ , ...,  $y'_n = y_n + H_h$ . Ордината  $y'_n$  в точке *п* должна быть равна  $H_{ll}$ . Если  $y'_n$ отличается от  $H_{II}$ , то определяют разность  $\delta = H_{II}$  -  $y_n$  и во всех точках, кроме точки с номером 0, прибавляют к значениям  $v_i$  поправки  $\delta_i$ . Эти поправки определяют по

 $\delta_i = \frac{\delta_{\bf x}}{i} \cdot i$ где *п* - номер последней точки, а *i* - номер точки, для которой формуле вычисляют поправку.

Следовательно,

$$
\delta_1 = \frac{\delta_{n}}{n} \cdot 1 \quad \delta_2 = \frac{\delta_{n}}{n} \cdot 2 \quad \delta_{n-1} = \frac{\delta_{n}}{n} \cdot (n-1)
$$

Отклонения от вспомогательной плоскости Н<sub>і</sub> будут равны:

$$
H_0 = H_1; H_1 = y'_1 + \delta_1, H_2 = y'_2 + \delta_2, ..., H_n = y'_n + \delta_n.
$$

Полученные значения отклонений выписывают на план поверхности в соответствующих точках (см., например, черт. 14 приложения 3). Для упрощения обработки результатов рекомендуется пользоваться номограммой, приведенной в приложении 4.

Аналогично вычисляют отклонения в точках второго крайнего поперечного сечения и выписывают их на план. Затем, считая противоположные точки крайних сечений точками «привязки», таким же образом определяют отклонения от вспомогательной плоскости во всех продольных сечениях.

Если проводились измерения в промежуточных поперечных сечениях, то отклонения от вспомогательной плоскости в них вычисляют, считая точками «привязки» противоположные точки крайних продольных сечений.

Далее с учетом требований пп. 6.2 и 6.3 оценивают отклонение от плоскостности поверяемой плиты.

6.6. Обработка результатов измерений оптической линейкой.

Порядок обработки результатов рассмотрим, приняв, что отклонение формы исходной прямой оптической линейки, приведенное в свидетельстве о ее поверке, не превышает  $\frac{1}{10}$  допуска плоскостности поверяемой плиты и им можно пренебречь. Если это условие не выполняется, то вводят поправки таким же образом, как на отклонение формы поверочных линеек (см. п. 6.9), дополнив соответственно протокол для записи и обработки результатов.

При обработке результатов измерений оптической линейкой ординаты вычисляют только для продольных и поперечных сечений. В диагональных сечениях сразу определяют отклонения от вспомогательной плоскости. Так как отсчеты в крайних точках диагонального сечения равны, вычитая из них отсчет в центральной точке диагонали, получают отклонения от вспомогательной плоскости.

Для определения ординат точек профилей продольных или поперечных сечений отсчет  $a_0$ , полученный в крайней левой точке сечения, вычитают из отсчетов в остальных точках.

Если при измерении в точках сечения получены отсчеты  $a_0, a_1, a_2, ..., a_n$ , то ординаты точек соответственно равны:  $y_0 = a_0 - a_0 = 0$ ;  $y_1 = a_1 - a_0$ ;  $y_2 = a_2 - a_0$ ; ...;  $y_n =$  $a_n - a_0$ .

По значениям ординат вычисляют отклонения от вспомогательной плоскости в соответствии с методикой, приведенной в п. 6.4.1.

6.7. Обработка результатов измерений уровнем и микронивелиром

Методика вычисления ординат точек профилей одинакова для всех сечений.

Определяют средние арифметические значения а из отсчетов по обоим концам пузырька в каждой точке, т. е.

$$
\alpha_1 = \frac{\alpha_1 + b_1}{2}, \quad \alpha_2 = \frac{\alpha_2 + b_2}{2}, \quad \alpha_n = \frac{\alpha_n + b_n}{2}
$$

Полученные значения умножают на постоянную

$$
C = 4.8 \cdot 10^{-6} \cdot l \cdot t
$$

где / - расстояние между опорами уровня, мм;

 $t$ -цена деления ампулы в угловых секундах.

Значения  $h_1 = C \cdot a_i$ ,  $h_2 = C \cdot a_2$ ; ...;  $h_n = C \cdot a_n$  показывают, насколько каждая точка выше или ниже предыдущей. Принимают  $y_0 = 0$ . Ординаты остальных точек сечения определяют по формулам п. 6.4.1 таким же образом, как для автоколлиматора.

Далее по значениям ординат вычисляют отклонения от вспомогательной плоскости для всех сечений по методике, приведенной в пп. 6.4.1, 6.4.3.

6.8. Обработка результатов измерений электронным уровнем «Микрад»

Электронный уровень «Микрад» позволяет определить непосредственно ординаты у; точек профилей проверяемых сечений, выраженные в единицах длины (см. п. 5.4.10). Отклонения от вспомогательной плоскости по значениям ординат определяют в соответствии с п. 6.4.1 в последовательности, установленной графами 6 - 8 табл. 9 и 6 - 9 табл. 10 приложения 3.

6.9. Обработка результатов измерений отклонений от плоскостности сличением с эталонными поверочными линейками

Ординаты точек диагональных сечений вычисляют, вычитая из отсчетов по индикатору поправки на эталонную линейку. Если  $a_0$ ,  $a_u$  и  $a_n$  соответственно отсчеты в крайней левой, центральной и крайней правой точках сечения, а  $H_0$ ,  $H_u$  и  $H_n$ поправки на эталонную линейку в этих точках, то  $y_0 = a_0 - H_0$ ;  $y_{\mu} = a_{\mu} - H_{\mu}$ ;  $V_n = a_n - H'_n$ .

Затем определяют отклонения от вспомогательной плоскости точек крайних поперечных сечений. Для этого из отсчетов  $a_0$ ,  $a_1$ ,  $a_2$ , ...,  $a_n$ , полученных при измерении в сечении, вычитают поправки на эталонную линейку  $H_0, H_1, H_2, ..., H_n$ и получают ординаты  $y_0 = a_0 - H'_0$ ;  $y_1 = a_1 - H'_1$ ;  $y_2 = a_2 - H'_2$ ; ...;  $y_n = a_n - H'_n$ . Поправки на эталонную линейку берут из свидетельства о ее поверке. Если отметки на линейке не совпадают с отметками, для которых приведены отклонения в свидетельстве, или размер линейки больше длины поверяемого сечения, то поправки определяют графическим методом (см. п. 4 приложения 3).

Далее определяют разность г между отклонением  $H_1$  точки 0 от вспомогательной плоскости, полученным при обработке результатов измерений диагональных сечений, и ординатой у<sub>о</sub>, вычисленной для рассматриваемого сечения, т. е.  $r = H_1 - y_0$ . Полученное значение г прибавляют ко всем ординатам  $y_i$  и получают ординаты  $y'_0 = y_0 + r = H_1$ ;  $y'_1 = y_1 + r$ ;  $y'_2 = y_2 + r$ , ...,  $y'_n = y_n + r$ . Дальнейшее определение поправок  $\delta_i$  для вычисления отклонений от вспомогательной плоскости аналогично приведенному в п. 6.4.1. Поправка  $\delta_n$  для точки п равна разности между ее отклонением Н<sub>и</sub> от вспомогательной плоскости, определенным по результатам измерений диагональных сечений, и ординатой у',

т.е.  $d_n = H_{ij} - y'_{ni}$ . Поправки  $\delta_i$  для остальных точек определяют по формуле Прибавляя значения поправок  $\delta_i$  к ординатам  $y'_i$ , определяют отклонения от вспомогательной плоскости во всех точках сечения.

Аналогичным образом вычисляют отклонения от вспомогательной плоскости в остальных сечениях.

#### 7. ОФОРМЛЕНИЕ РЕЗУЛЬТАТОВ ПОВЕРКИ

При положительных результатах поверки выдается свидетельство о поверке с указанием типа средства измерений и его действительных размеров, заводского номера, ИНН юридического или физического лица, даты и имени поверителя. Свидетельство о поверке подтверждается клеймом.

При отрицательных результатах поверки выдается извещение  $\circ$ непригодности к применению средства измерений с указанием причин.

Инженер отдела 203 ФГУП «ВНИИМС»

Supporterence

Н.И. Кравченко

### ИЗМЕРИТЕЛЬНАЯ КАРЕТКА

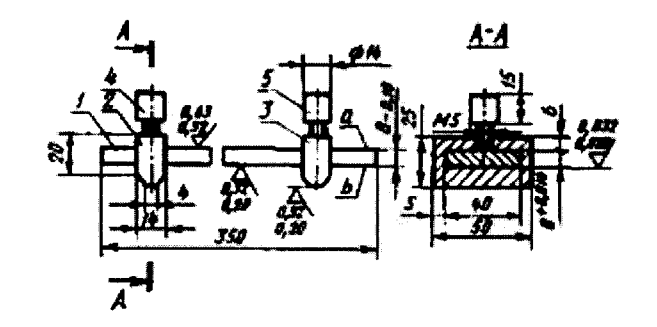

Черт. 2

Измерительная каретка состоит из основания *1,* на которое устанавливают зеркало автоколлиматора или уровень, двух подвижных опор 2 и 3 и зажимных винтов *4* и *5* для закрепления опор на основании Расстояние между серединами измерительных поверхностей опор устанавливают в соответствии с расстоянием между проверяемыми точками с точностью ±1 мм.

Измерительные поверхности опор могут иметь как плоскую, так и цилиндрическую форму. В качестве основания *1* может быть использована забракованная концевая мера или линейка типа ШП по ГОСТ 8026-92 после дополнительной обработки их боковых поверхностей.

Для поверки плит небольшого размера используют опоры от синусной линейки. Для закрепления опор в основании нарезают несколько резьбовых отверстий, располагая их на различных расстояниях в соответствии с рекомендуемыми расстояниями между поверяемыми точками (см. п. 5.4.2). Крепежные винты не должны выступать над поверхностью а.

Технические характеристики каретки.

Отклонение от прямолинейности поверхностей а и b в продольном направлении (выпуклость не допускается), мкм, не более:

для поверки автоколлиматором - 20,

для поверки уровнями -10.

Отклонение от прямолинейности поверхностей а и *b* в поперечном направлении (выпуклость не допускается) - не более 4 мкм.

Измерительные поверхности опор должны лежать в одной плоскости. Перекос измерительных поверхностей - не более 5 мкм.

Отклонение от плоскостности поверхностей подвижных опор, соприкасающихся с поверхностью *b* (выпуклость не допускается), - не более 4 мкм.

Отклонение от параллельности поверхности а к плоскости, касательной к измерительным поверхностям опор - не более 10 мкм.

## **ПРИСПОСОБЛЕНИЯ ДЛЯ ИЗМЕРЕНИЯ ОТКЛОНЕНИЯ ОТ ПЛОСКОСТНОСТИ МЕТОДОМ СЛИЧЕНИЯ С ПОВЕРОЧНЫМИ ЛИНЕЙКАМИ**

Для измерения отклонения от плоскостности рабочих поверхностей плит методом сличения с поверочными линейками используют комплект приспособлений, включающий стойку для крепления измерительной головки (черт. 3) и две опорные призмы (черт 4).

### **Стойка с измерительной головкой**

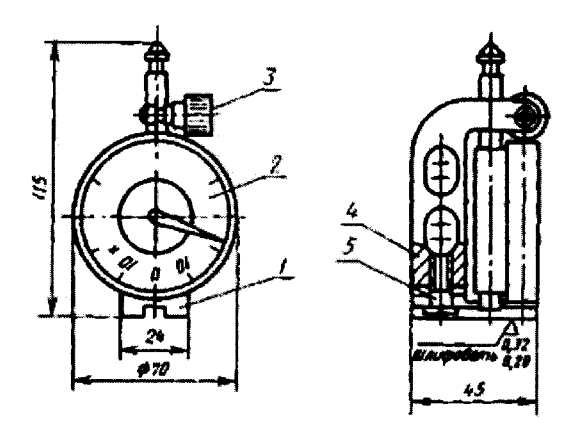

*1 -* основание; 2 - измерительная головка; *3* - зажимной винт, *4* - стойка; 5 крепежный винт

Черт. 3

**Опорные призмы**

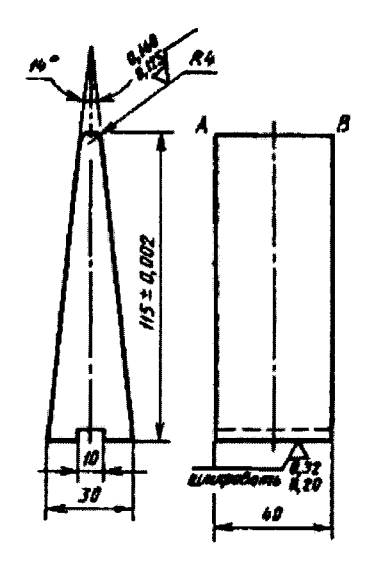

Черт. 4

Отклонение от плоскостности оснований стойки и призм должно быть не более 0,001 мкм (выпуклость не допускается). Отклонение от параллельности образующей призмы *АВ* относительно опорной поверхности и разновысотность призм должны быть в пределах 0,002 мм.

# ПРИМЕРЫ ОБРАБОТКИ РЕЗУЛЬТАТОВ ИЗМЕРЕНИЙ ОТКЛОНЕНИЙ ОТ ПЛОСКОСТНОСТИ

## 1. Обработка результатов измерений оптической линейкой

Последовательность обработки результатов измерений рассмотрим на конкретном примере, используя данные, полученные при поверке плиты класса 1 размером 630Х400 мм. Поскольку согласно п. 5.4.3 число проверяемых точек в продольных сечениях для плит данного размера должно быть не менее пяти, измерения проводились по плану, приведенному на черт. 5.

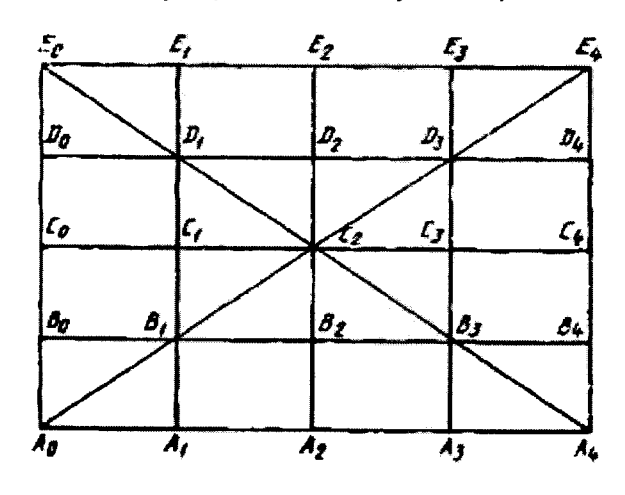

Черт. 5

Результаты измерений в диагональных сечениях приведены в табл. 7, в продольных и поперечных - в табл. 8.

Сначала определяют отклонения от вспомогательной плоскости в угловых точках плиты, т. е. в точках  $A_0$ ,  $E_4$ ,  $E_0$ ,  $A_4$ . Отклонения в точках  $A_0$  и  $E_4$  определяют по результатам измерения в диагональном сечении  $A_0E_4$ , в точках  $E_0$  и  $A_4$  - по результатам измерения в сечении  $E_0A_4$ . Для этого отсчет в центральной точке, полученный при измерении в данном сечении, вычитают из отсчетов в крайних точках. Полученные отклонения от вспомогательной плоскости записывают в табл.  $7<sup>1</sup>$ 

Поскольку отклонения от вспомогательной плоскости точек  $A_0$ ,  $A_4$ .  $E_0$  и  $E_4$  не превышают допускаемого отклонения от плоскостности (16,3 мкм), переходят к определению отклонений точек, расположенных в крайних сечениях А<sub>о</sub>А<sub>4</sub>, Е<sub>о</sub>Е<sub>4</sub>, А<sub>о</sub>Е<sub>о</sub> и  $A_4E_4$ .

# Таблица 7

# **MKM**

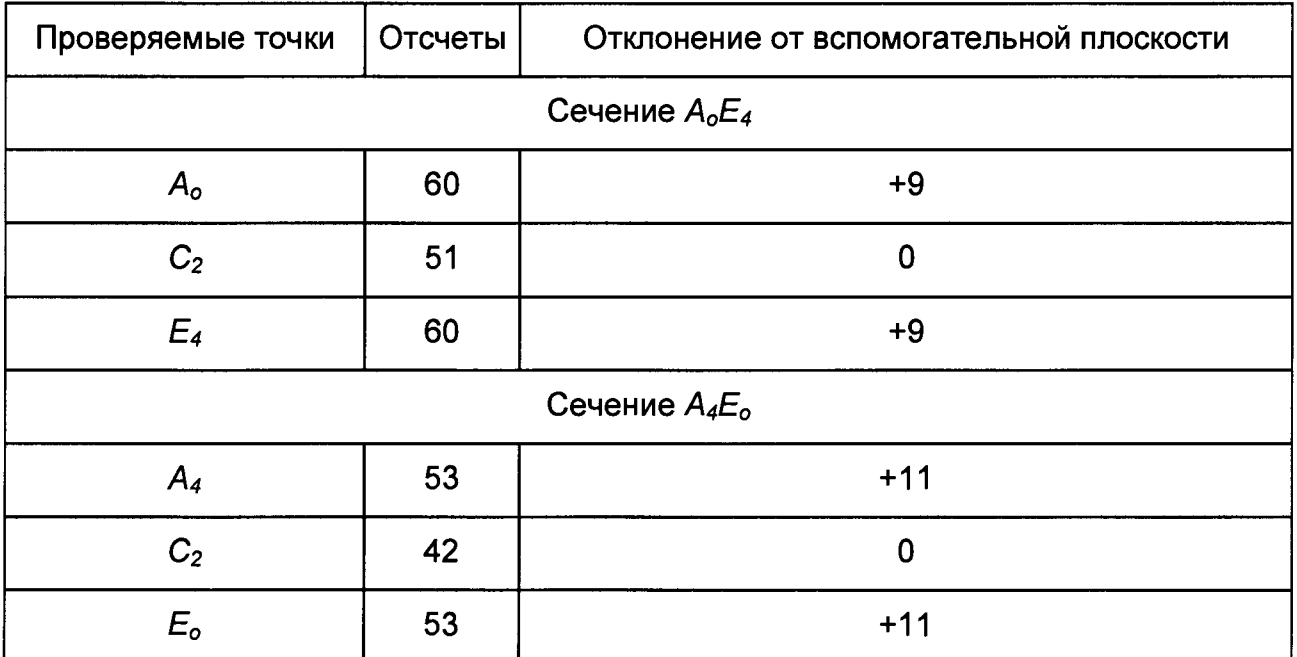

# Таблица 8

**MKM** 

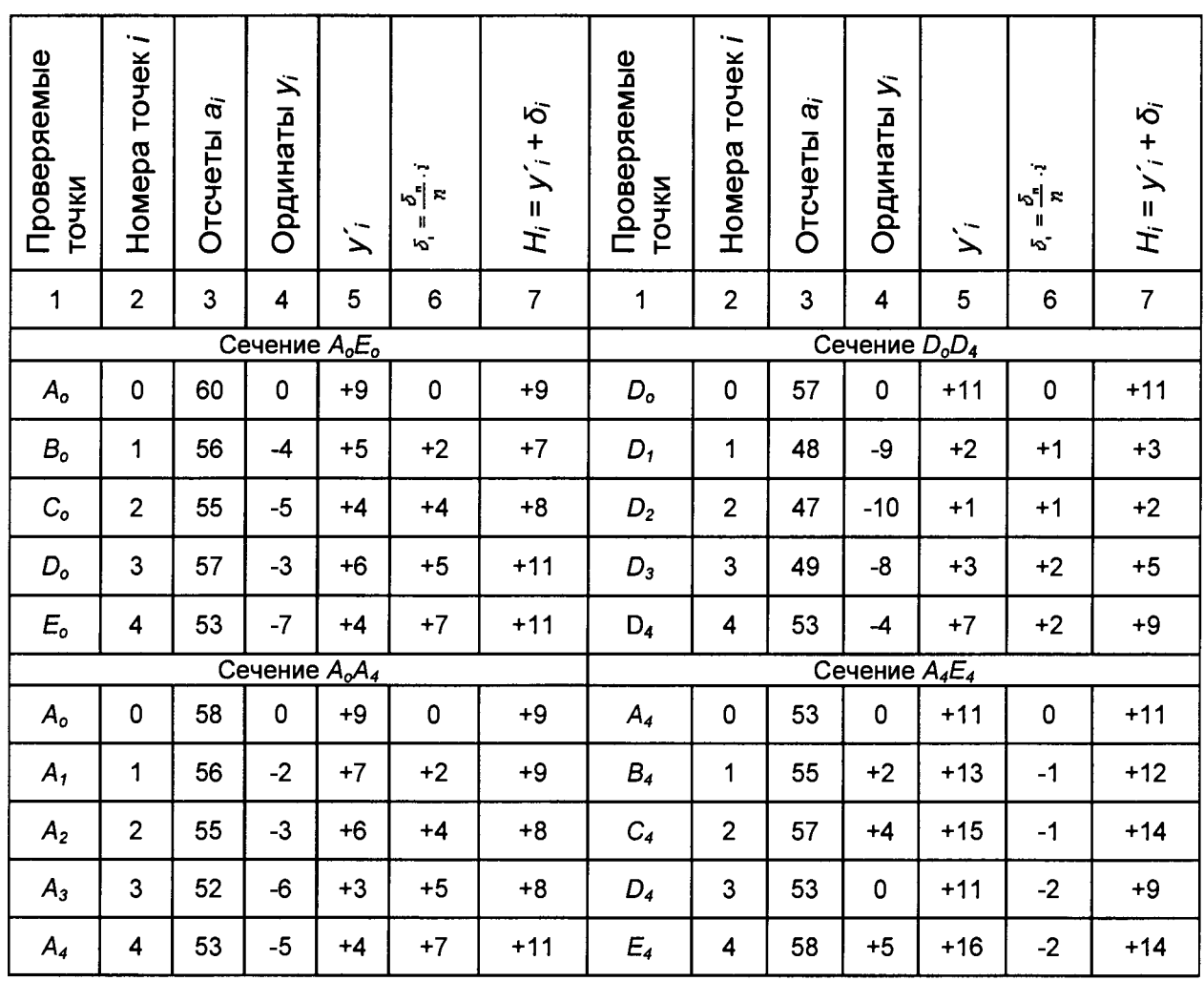

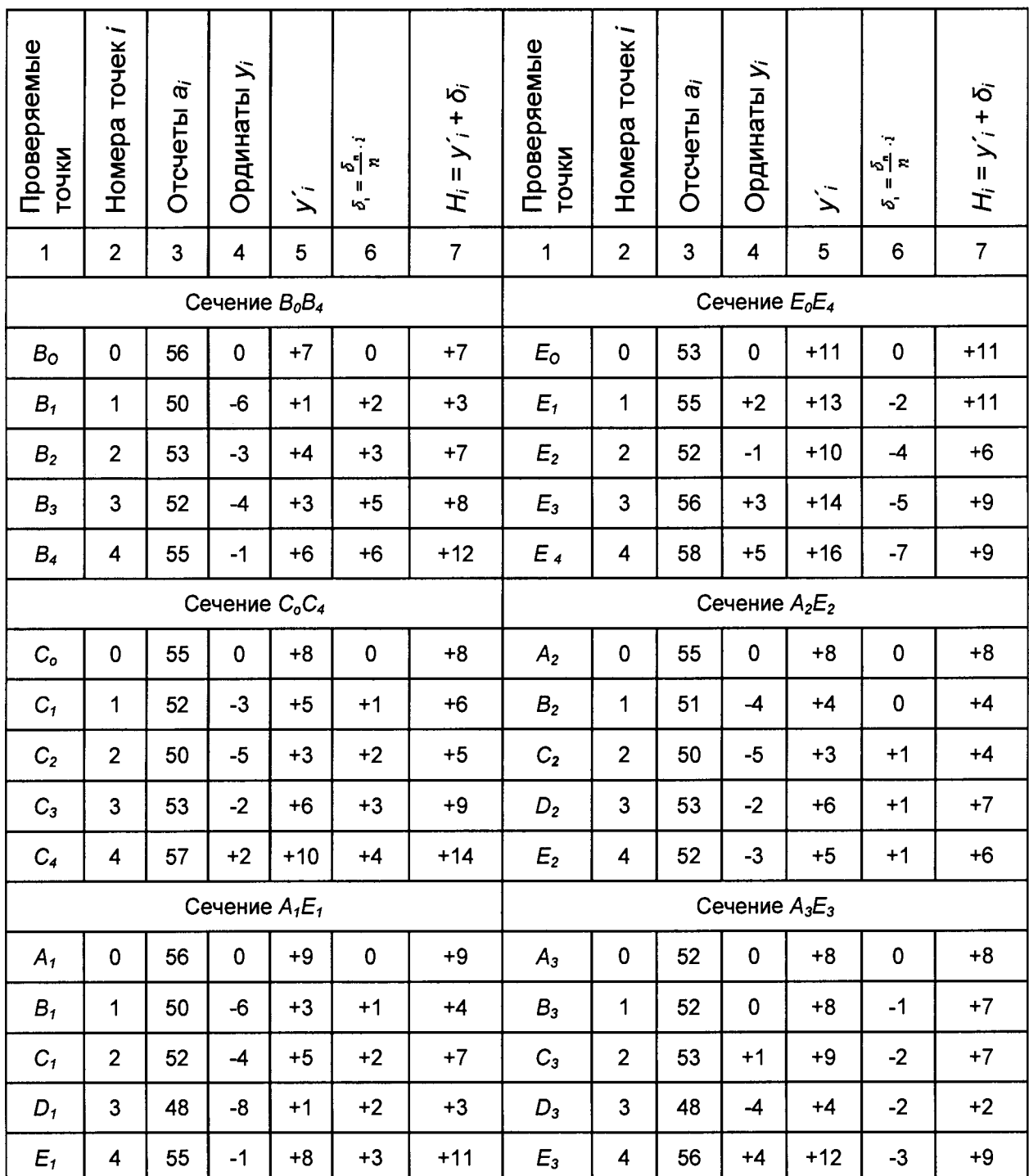

Примечание. По измерительным барабанам оптической линейки отсчеты производят с точностью до десятых долей микрометра. В табл. 7 и 8 для упрощения вычислений все отсчеты округлены с точностью до 1 мкм.

Последовательность вычислений рассмотрим на примере сечения А<sub>о</sub>А<sub>4</sub>. При проверке сечения  $A_0A_4$  в точках  $A_0$ ,  $A_1$ ,  $A_2$ ,  $A_3$  и  $A_4$  получены отсчеты  $a_0$ ,  $a_1$ ,  $a_2$ ,  $a_3$  и  $a_4$ , которые соответственно равны 58, 56, 55, 52 и 53 мкм (графа 3, табл. 8). Определяем ординаты  $y_i$  точек кривой профиля сечения, вычитая отсчет в точке  $A_o$ из всех отсчетов. Полученные значения 0, -2, -3, -6, -5 записывают в графу 4. Согласно табл. 7 отклонения точек  $A_0$  и  $A_4$  от вспомогательной плоскости соответственно равны 9 и 11 мкм. Сначала ко всем ординатам прибавляют 9 мкм, чтобы в точке А<sub>о</sub> получить значение, равное отклонению от вспомогательной плоскости. После суммирования получают ординаты  $y_i$  равные 9, 7, 6, 3, 4 мкм

(графа 5, табл. 8). Для того, чтобы в точке А4 получить значение, равное отклонению от вспомогательной плоскости (11 мкм), к полученному для нее значению в графе 5 (4 мкм) прибавляют поправку  $\delta_4$ , которая равна разности между отклонениями от вспомогательной плоскости и значением приведенным в графе 5, т. е.  $d_4$  = +11 - (+4)  $=$  +7 мкм. Поправка для точки  $A_0$  равна нулю, а для остальных точек поправки определяют по формуле

$$
\delta_i = \frac{\delta_4}{4} \cdot i
$$

где і - порядковый номер точки (графа 2). Следовательно,

$$
\delta_1 = \frac{\delta_4}{4} \cdot 1 \underset{\sim}{\approx} +2 \text{ MKM}; \quad \delta_2 = \frac{\delta_4}{4} \cdot 2 = +4 \text{ MKM}; \quad \delta_3 = \frac{\delta_4}{4} \cdot 3 \underset{\sim}{\approx} +5 \text{ MKN}
$$

Поправки  $\delta_1$ ,  $\delta_2$ ,  $\delta_3$ ,  $\delta_4$  прибавляют к значениям, приведенным в графе 5, и получают отклонения от вспомогательной плоскости для всех точек сечения (графа  $7$ ).

Аналогично определяют отклонения от вспомогательной плоскости в точках сечений А<sub>о</sub>Е<sub>о</sub>, Е<sub>о</sub>Е<sub>4</sub>, Е<sub>4</sub>А<sub>4</sub>. Полученные результаты записывают на план поверхности в соответствующих точках (черт. 6).

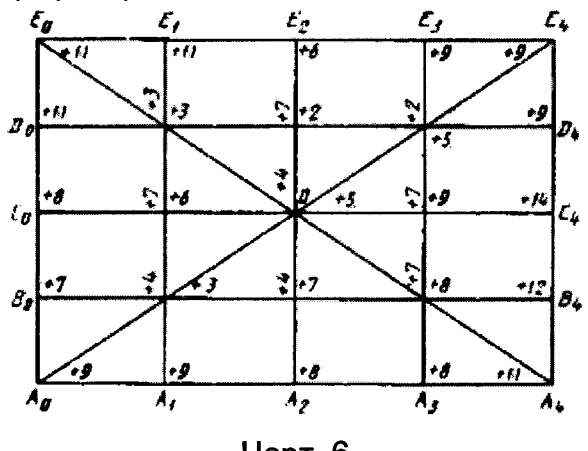

Черт. 6

После того, как найдены отклонения от вспомогательной плоскости во всех точках, расположенных по контуру, их используют в качестве «точек привязки» для определения отклонений от вспомогательной плоскости в промежуточных сечениях.

Рассмотрим обработку результатов для одного из промежуточных сечений, например сечения  $A_1E_1$ . Измерения начинали с точки  $A_1$ , поэтому точки  $A_1$ ,  $B_1$ ,  $C_1$ ,  $D_1$ ,  $E_1$  (графа 1, табл. 8) имеют соответственно номера 0, 1, 2, 3, 4 (графа 2).

При измерении в этих точках получены отсчеты 56, 50, 52, 48 и 55 мкм (графа 3). Сначала определяют ординаты  $y_i$ , вычитая отсчет в точке  $A_i$  из остальных отсчетов, и получают 0, -6, -4, -8 и -1 мкм (графа 4). Отклонения от вспомогательной плоскости в точках  $A_1$  и  $E_1$ , полученные при обработке результатов измерений сечений  $A_0A_4$  и  $E_0E_4$ , равны +9 и +11 мкм (графа 7 табл. 8, сечения  $A_0A_4$  и  $E_0E_4$ ). Прибавляют ко всем значениям +9 мкм и получают + 9, +3, +5, +1, +8 мкм (графа 5). Теперь точке  $A_1$ имеют значение, соответствующее отклонению OT  $\mathbf{B}$ вспомогательной плоскости, а в точке  $E_1$  вместо +11 мкм имеют значение +8 мкм. Чтобы в точке  $E_1$  получить значение, равное отклонению от вспомогательной плоскости, следует прибавить поправку. Поправка  $\delta_4$  равна +11 - (+8) = +3 мкм. Так как в поперечных сечениях такое же число проверяемых точек, как и в продольных, номер последней точки сечения *Ei* также равен 4. Поэтому поправки для точек *Bi, Ci* и  $D_1$  определяют по формуле

$$
\delta_i = \frac{\delta_4}{4} \cdot i
$$

Они соответственно равны +1, +2 и +2 мкм. Прибавляя эти значения к значениям, приведенным в графе 5 для этих точек, получаем отклонения точек  $B_1$ . *Ci* и *Di* от вспомогательной плоскости. Они равны +4, +7 и +3 мкм (графа *7).* Результаты записывают на план (черт. 6).

Всем точкам, кроме расположенных в крайних сечениях, соответствуют два значения. Одно получено при поверке продольных, а другое - поперечных сечений. Вычисляют среднее арифметическое этих значений, которое и принимают за отклонение от вспомогательной плоскости в данной точке.

Наибольшее отклонение от вспомогательной плоскости равно +14 мкм. Это значение не превышает допускаемого отклонения от плоскостности (16,3 мкм), поэтому плита согласно п. 6.3 может быть отнесена к классу 1 без определения отклонения от прилегающей плоскости.

### 2. Обработка результатов измерений автоколлиматором

Для рассмотрения последовательности обработки результатов измерений используем результаты, полученные при поверке плиты класса 1 размером 1500x1000 мм. В продольных и поперечных сечениях измерения проводились с шагом 185 мм, в диагональных - с шагом 300 мм. План поверхности с обозначением проверяемых точек и сечений изображен на черт. 7.

Сначала вычисляют отклонения от вспомогательной плоскости в диагональных сечениях на примере сечения  $A_oF_8$ . Результаты измерений и последовательность их обработки приведены в табл. 9.

#### Таблица 9

мкм

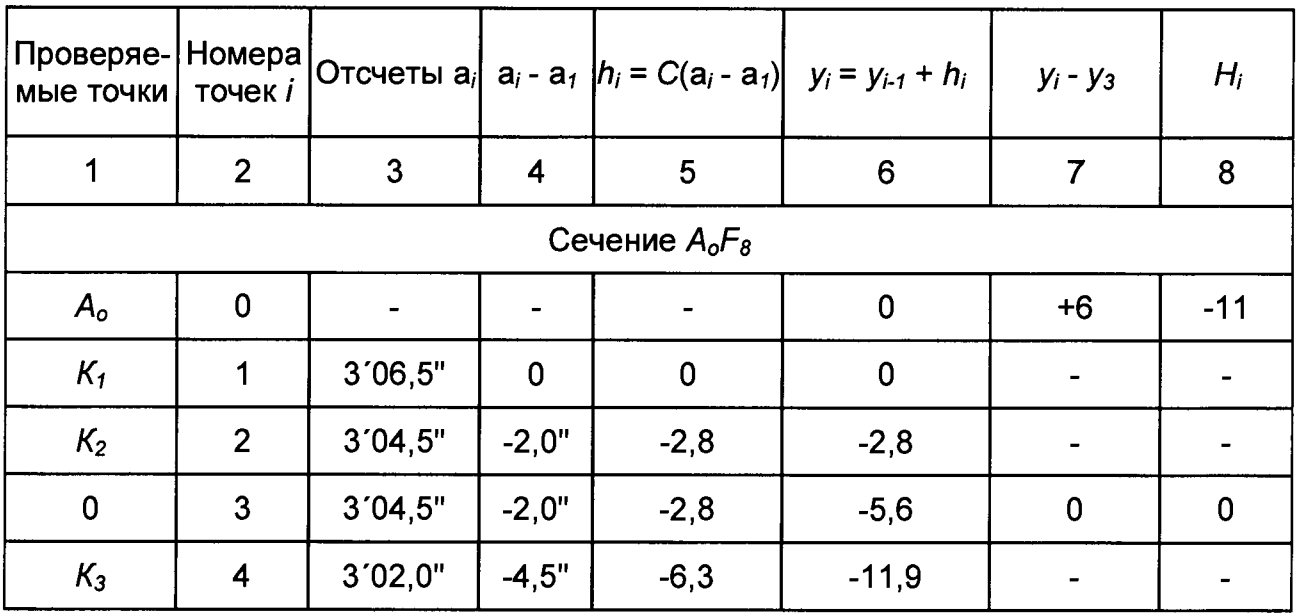

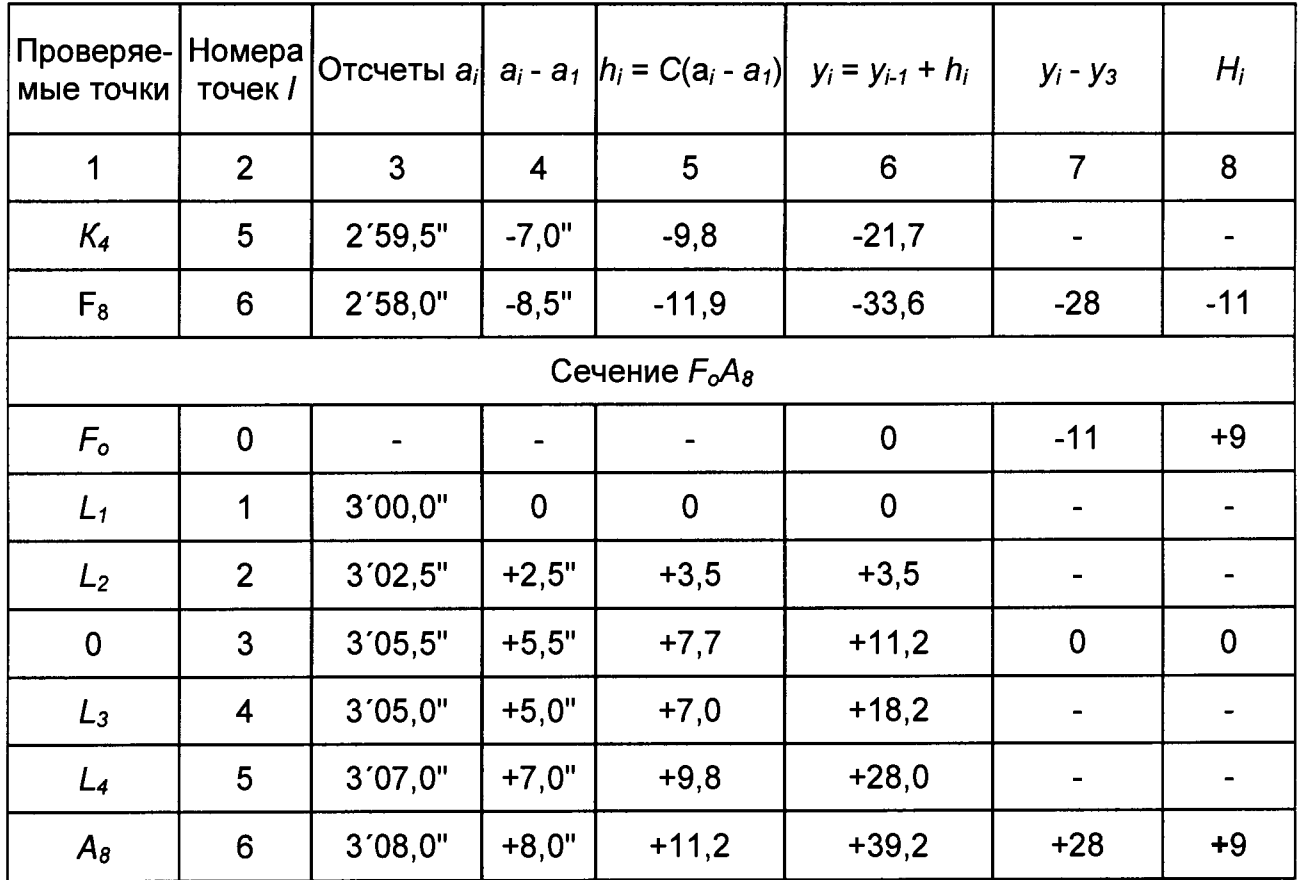

При измерении в сечении  $A_oF_o$  получены отсчеты  $a_i$ , приведенные в графе 3. Прежде всего вычитают отсчет в точке 1 из отсчетов в остальных точках. Полученные разности 0; -2,0"; -2,0"; -4,5"; -7,0"; -8,5" записывают в графу 4. Затем значения графы 4 умножают на постоянную  $C = 4.8 \cdot 10^{-6}$ . Для диагональных сечений  $l = 300$  мм, следовательно, С = 4,8·10<sup>-6</sup>·300 ≈ 0,0014 мм = 1,4 мкм. После умножения получают значения 0, -2,8; -2,8; -6,3; -9,8; -11,9 мкм (графа 5). Эти значения последовательно суммируют и получают ординаты точек профиля сечения. Они равны 0; 0; -2,8; -5,6; -11,9; -21,7; -33,6 мкм (графа 6). Отклонения от вспомогательной плоскости определяют только в крайних и в центральной точках сечения, т. е. в точках  $A_0$ , 0 и  $F_8$ . Ординаты в этих точках, согласно графе 6, равны соответственно 0; -6; -34 мкм (значения округлены с точностью до 1 мкм). Сначала из всех ординат вычитают ординату уз точки 0 и получают +6; 0; -28 мкм (графа 7). Затем находят отклонения от вспомогательной плоскости в крайних точках сечения. Они равны (+6+(-28))/2 = -11 мкм.

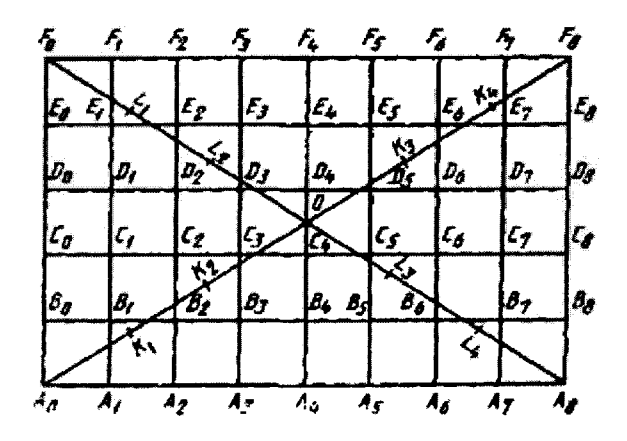

Черт. 7

Аналогично определяют отклонения от вспомогательной плоскости в крайних точках диагонального сечения  $F_oA_8$ . Они равны +9 мкм (вычисления не приводятся).

Отклонения угловых точек в сечении  $A_0F_8$  и в сечении  $F_0A_8$  имеют разные знаки. Поэтому определяют их алгебраическую разность +9 - (-11) = 20 мкм. Так как она не превышает допускаемого отклонения от плоскостности, равного 25 мкм для плит 1-го класса данного размера, определяют отклонения от вспомогательной плоскости в других сечениях плиты Пример записи результатов измерений продольных и поперечных сечений приведен в табл. 10. Так как вычисления во всех продольных и поперечных сечениях проводятся аналогично, приведена обработка результатов измерений только одного сечения  $F_oA_o$ .

Первый отсчет проводился на участке  $F_0E_0$ , поэтому нумерацию точек начинают с точки  $F_0$ . Сначала определяют разности  $a_i$  -  $a_i$ , вычитая отсчет в точке 1 из отсчетов в других точках (графа 4). Полученные значения умножают на постоянную  $C = 4.8 \cdot 10^{-6}$  185 = 0,00089 мм  $\approx$  1 мкм и результаты записывают в графу 5. По данным графы 5 вычисляют ординаты у во всех проверенных точках сечения. Для этого значения, приведенные в графе 5, последовательно суммируют. После того, как определены ординаты у, точек профиля, по методике, описанной в п. 6.4.1 и разд. 1 приложения 3, определяют отклонения от вспомогательной плоскости. Для этого сначала прибавляют ко всем ординатам отклонение от вспомогательной плоскости в точке  $F_o$ , равное +9 мкм (графа 8, табл. 9). Результаты записывают в графу 7 табл. 10, после чего определяют поправку  $\delta_5$  для точки  $A_0$ :  $\delta_5$  = -11 - (-2) = -9 мкм. Так как номер последней точки сечения  $F_0A_0$  равен 5, поправки точек  $E_0$ ,  $D_0$ , В<sub>о</sub> вычисляют по формуле

$$
\delta_i = \frac{\delta_5}{5} \cdot i
$$

Поправки приведены в графе 8. Прибавляя поправки к значениям у и получают отклонения от вспомогательной плоскости (графа 9).

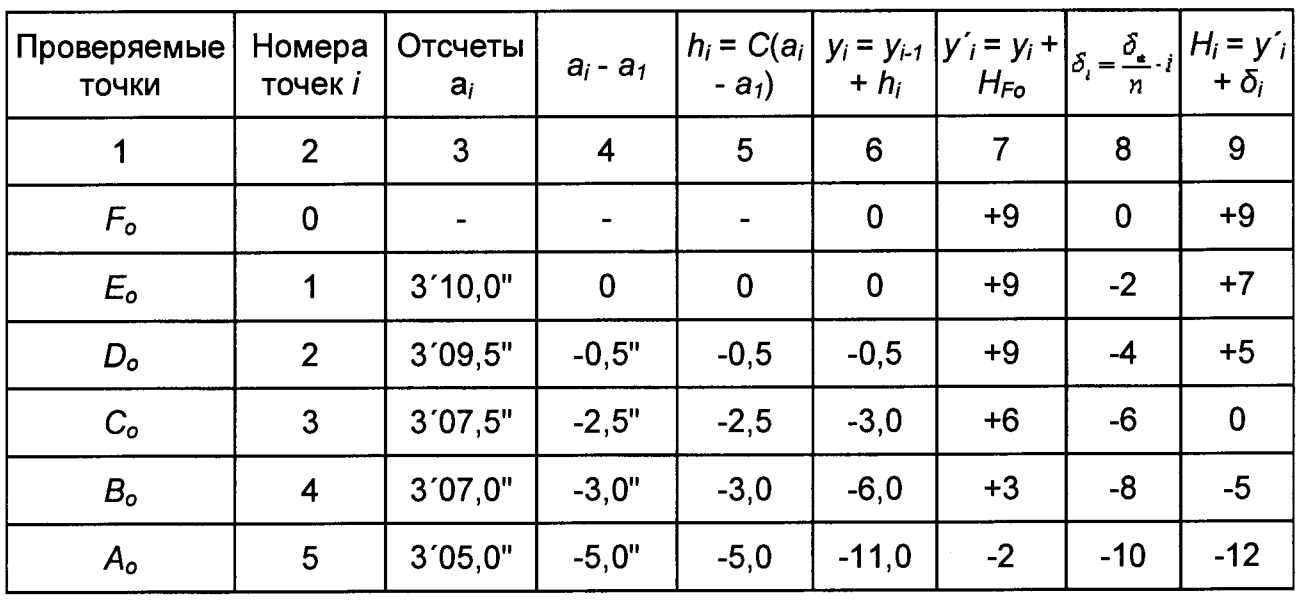

# Таблица 10

**MKM** 

## 3. Обработка результатов измерения уровнем

Для рассмотрения последовательности обработки результатов измерения уровнем используют данные поверки плиты класса 1 размером 1000х630 мм. Измерения в диагональных сечениях проводились с шагом 195 мм, в продольных и поперечных - с шагом 200 мм. Цена деления уровня 4". План проверяемой поверхности с обозначением точек и сечений, в которых проводились измерения, приведен на черт. 8.

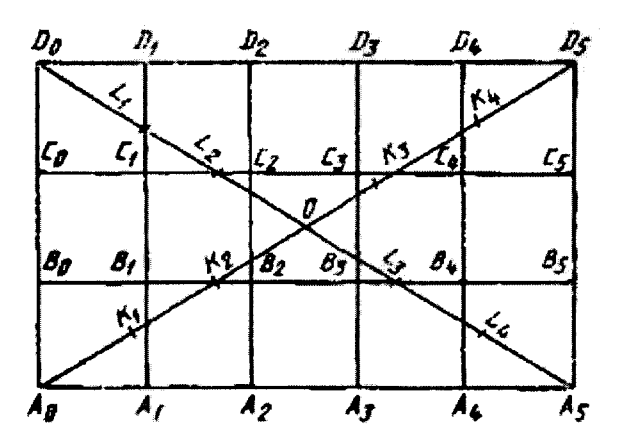

Черт. 8

Рассмотрим сначала обработку результатов измерений в диагональных сечениях. Для этого используем результаты, полученные при измерении в сечении  $A_0D_5$ .

сечений И измерений диагональных Пример записи результатов последовательность их обработки приведены в табл. 11.

Таблица 11

| Проверяемые<br>ТОЧКИ | Номера<br>точек /       | Отсчеты по<br>уровню, деления<br>шкалы |                         | $q = \frac{\alpha + b}{2}$ | $h_i = C \cdot a_i$ | $y_{i-1} + h_{i}$ , MKM | $\mathcal{S}$             | $H_{i}$ , MKM |
|----------------------|-------------------------|----------------------------------------|-------------------------|----------------------------|---------------------|-------------------------|---------------------------|---------------|
|                      |                         | Левый<br>$a_i$                         | Правый<br>$b_i$         | деления <br>шкалы          | <b>MKM</b>          | $\frac{1}{2}$           | $y'_{i} = y_{i}$ .<br>MKM |               |
| 1                    | $\overline{2}$          | $\mathbf{3}$                           | $\overline{\mathbf{4}}$ | 5                          | 6                   | $\overline{7}$          | 8                         | 9             |
| $A_{o}$              | $\mathbf 0$             |                                        |                         |                            |                     | $\mathbf 0$             | $-25$                     | $-10$         |
| $K_1$                | 1                       | $+1,1$                                 | $+1,6$                  | $+1,4$                     | $+5,2$              | $+5,2$                  |                           |               |
| $K_2$                | $\overline{2}$          | $+2,0$                                 | $+2,4$                  | $+2,2$                     | $+8,1$              | $+13,3$                 |                           |               |
| $\mathbf 0$          | 3                       | $+3,0$                                 | $+3,5$                  | $+3,2$                     | $+11,8$             | $+25,1$                 | $\mathbf 0$               | $\mathbf 0$   |
| $K_3$                | $\overline{\mathbf{4}}$ | $+1,5$                                 | $+2,0$                  | $+1,8$                     | $+6,7$              | $+31,8$                 |                           |               |
| $K_4$                | 5                       | $+0,5$                                 | $+0,9$                  | $+0,7$                     | $+2,6$              | $+34,4$                 |                           |               |
| $D_5$                | 6                       | $-1,0$                                 | $-1,4$                  | $-1,2$                     | $-4, 4$             | $+30,0$                 | $+5$                      | $-10$         |

При измерении на каждом участке было получено два отсчета: а, по левому концу пузырька и  $b_i$  - по правому (графы 3 и 4 табл. 11). Обработку результатов начинают с вычисления средних арифметических значений  $a_i$  из отсчетов по обоим концам пузырька в каждой точке. Полученные значения +1,4; + 2,2; +3,2; +1,8; +0,7; -1,2 (графа 5) умножают на постоянную  $C = 4.8 \cdot 10^{-6}$  / t. Как указывалось выше,  $t = 4$ ", / = 195 мм. Поэтому  $C = 4.8 \cdot 10^{-6} \cdot 195.4 = 0.0037$  мм = 3,7 мкм. Полученные после умножения значения  $h_i$ , приведенные в графе 6, показывают, насколько каждая точка выше или ниже предыдущей. По их значениям определяют ординаты у; точек профиля путем последовательного суммирования. Ординату у<sub>о</sub> точки А<sub>о</sub> принимают равной нулю, тогда ординаты  $y_1, y_2, ..., y_6$  точек  $K_1, K_2, ..., D_5$  соответственно равны:

 $y_1 = h_1 = +5.2$  MKM;

 $y_2 = y_1 + h_2 = +5, 2 + 8, 1 = +13, 3$  MKM:  $y_3 = y_2 + h_3 = +13.3 + 11.8 = +25.1$  MKM;  $y_4 = y_3 + h_4 = +25.1 + 6.7 = +31.8$  MKM;  $y_5 = y_4 + h_5 = +31.8 + 2.6 = +34.4$  MKM;  $v_6 = v_5 + h_6 = +34.4 + (-4.4) = +30.0$  MKM.

Результаты приведены в графе 7.

**OT** После определения значений ординат находят отклонения вспомогательной плоскости в центральной и двух крайних точках диагонали. Ординаты точек А<sub>о</sub>, 0 и D<sub>5</sub>, округленные с точностью до 1 мкм, соответственно равны 0. +25. +30 мкм. Сначала вычитают значение ординаты точки 0 из всех остальных и получают -25; 0; +5 мкм (графа 8).

Полусумма значений, полученных в крайних точках, дает их отклонения от  $-25+5$ 

 $2 = -10$  MKM. вспомогательной плоскости. Они равны

Во втором диагональном сечении отклонения от вспомогательной плоскости в крайних точках равны -8 мкм (вычисления не приводятся). Определив отклонения от вспомогательной плоскости в точках  $A_o$ ,  $D_o$ ,  $D_5$  и  $A_5$ , переходят к определению отклонений точек в крайних, расположенных по контуру сечениях  $A_0D_0$ .  $D_0D_5$ .  $D_5A_5$  и А<sub>о</sub>А<sub>5</sub>. Порядок обработки результатов и таблицы для их записи одинаковы для всех продольных и поперечных сечений, поэтому рассмотрим только сечение A<sub>5</sub>D<sub>5</sub>. Пример записи приведен в табл. 12.

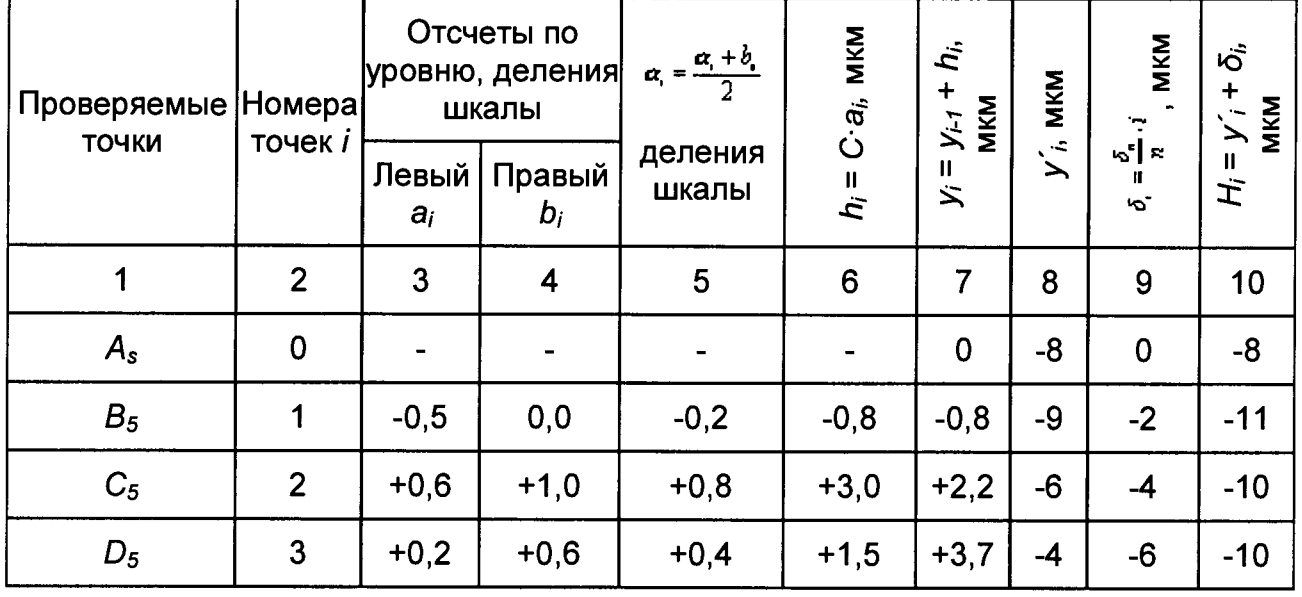

Таблица 12

Сначала вычисляют ординаты у; точек кривой профиля сечения. Для определения значений h<sub>i</sub> следует брать другое значение постоянной С, так как в продольных и поперечных сечениях измерения проводились с расстоянием между опорами 200 мм.

 $C = 4.8 \cdot 10^{-6} \cdot 200 \cdot 4 = 0.0038$  MM = 3.8 MKM.

Затем, зная отклонения от вспомогательной плоскости точек  $A_5$  и  $D_5$ , находят отклонения в точках  $B_5$  и  $C_5$  по методике, приведенной в п. 6.4.3 и п. 1 приложения 3.

# 4. Обработка результатов измерений методом сличения с эталонными поверочными линейками

Последовательность обработки результатов рассмотрим, используя данные поверки плиты класса 1 размером 1000х630 мм. Для поверки диагональных сечений использовалась эталонная линейка длиной 1600 мм, для поверки продольных и поперечных сечений - линейка длиной 1000 мм. Проверяемые сечения и отсчеты по индикатору, полученные при измерениях, приведены на черт. 9.

В результаты измерений входят погрешности за счет отклонения **OT** прямолинейности поверочных линеек, поэтому прежде всего вводят поправки на

эталонные линейки. Их берут из свидетельства о поверке. Если точки, в которых проводились измерения, не совпадают с точками, приведенными в свидетельстве, поправки определяют следующим образом. На миллиметровой бумаге по данным свидетельства строят профилограммы эталонных линеек 1600 и 1000 мм (черт. 10 и  $11$ ).

Поскольку длина проверяемого диагонального сечения плиты равна 1180 мм, на графике (черт. 10) проводят прямую, равную этой длине и расположенную симметрично по отношению к центру линейки. В диагональных сечениях измерения проводят только в центральной и двух крайних точках. Для этих точек и определяют поправки. Как видно на графике (черт. 10), отклонения крайних точек от прямой P'Q' равны нулю, а отклонение центральной точки Е равно +7 мкм. Эти значения являются поправками на эталонную линейку.

При проверке в продольных сечениях при помощи линейки длиной 1000 мм использовалась вся длина линейки, следовательно, поправки на эталонную линейку равны расстоянию от оси абсцисс до соответствующих точек на кривой профиля (черт. 11). В продольных сечениях плиты проверяют по пять точек, расположенных через 250 мм. На профилограмме эталонной линейки им соответствуют точки Р. Р.  $P_2$ ,  $P_3$  и Q. Отклонения этих точек от прямой PQ соответственно равны: 0, -4, -6, -5 и 0 мкм.

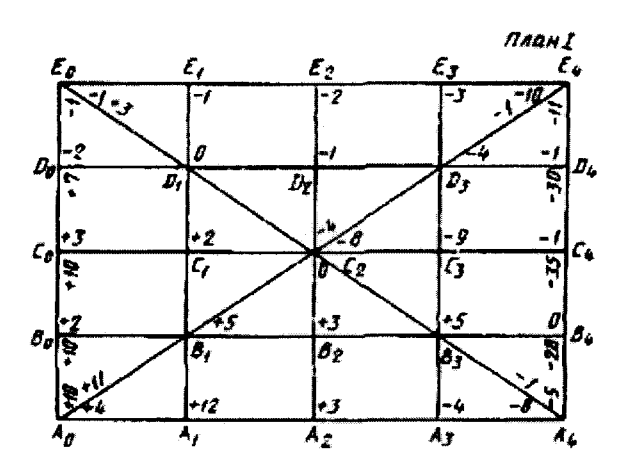

Черт. 9

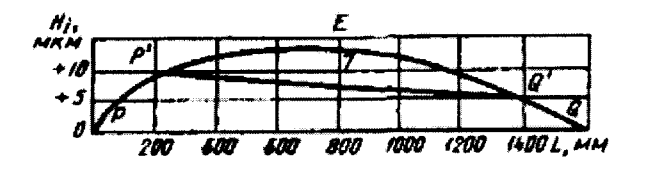

Черт. 10

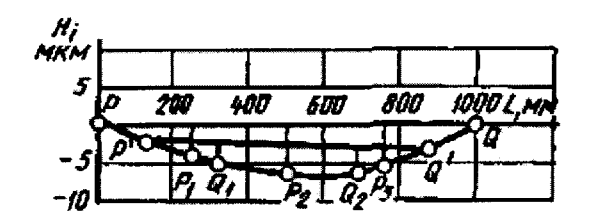

Черт. 11

При проверке поперечных сечений использовалась не вся длина линейки, а только ее часть (630 мм), поэтому поправки эталонной линейки определяют для этой длины.

Отмечают на графике кривой профиля (черт. 11) точки P' и Q' на расстоянии  $1000 - 630$ 

 $\overline{2}$ = 185 мм. и соединяют эти точки прямой. от концов P и Q. равном

Поправки эталонной линейки на длине 630 мм равны расстояниям от прямой  $P'Q'$  до соответствующих точек кривой профиля. В нашем случае это точки  $P'$ ,  $Q_1$ ,  $P_2$ ,  $Q_2$  и  $Q'$ , расположенные через 157 мм друг от друга.

Отклонения этих точек от прямой  $P'Q'$  равны соответственно: 0, -2, -3, -3, 0 мкм.

После определения поправок на эталонные поверочные линейки переходят к определению отклонений от вспомогательной плоскости. Прежде всего определяют отклонения угловых точек плиты  $A_0$ .  $E_0$ .  $A_4$ .  $E_4$ . Их вычисляют по результатам измерений в диагональных сечениях. Порядок вычисления приведен в табл. 13.

Таблица 13

**MKM** 

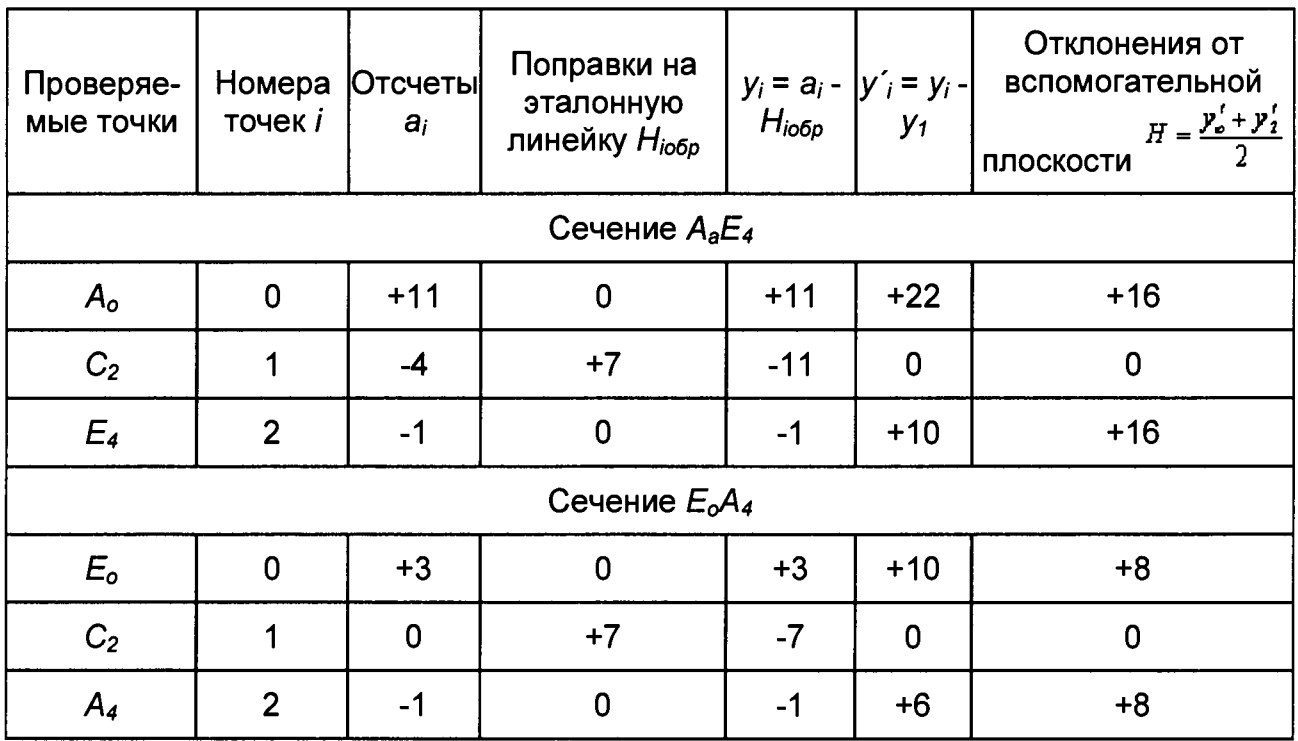

обработку Дальнейшую результатов ПРОВОДЯТ графическим или аналитическим методами. Пример записи результатов измерений аналитическим методом приведен в табл. 14 и одинаков для всех продольных и поперечных сечений.

## Таблица 14

**MKM** 

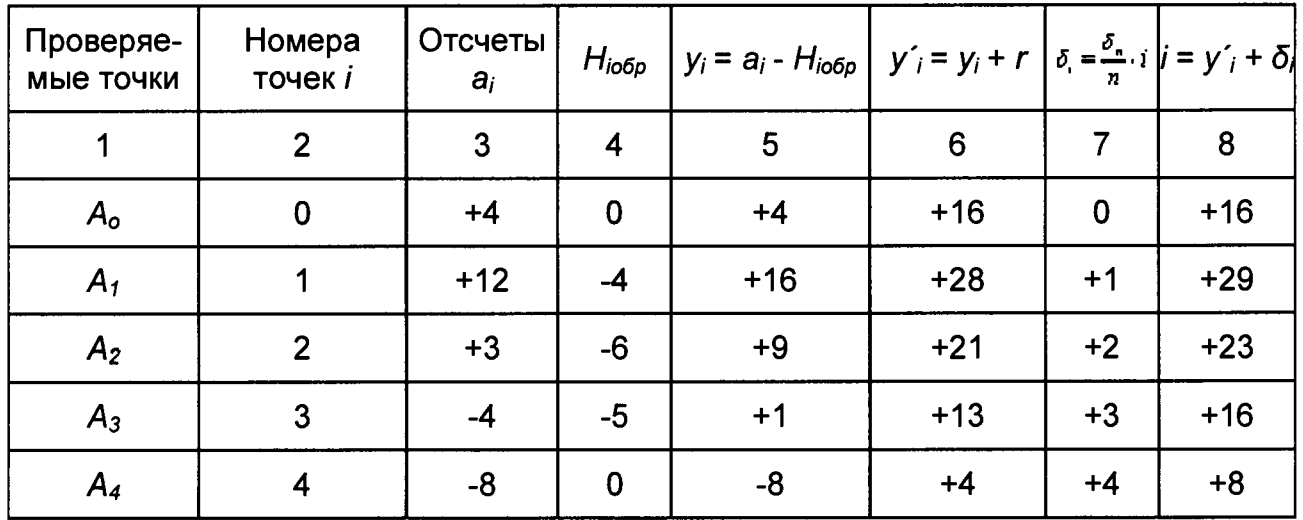

Рассмотрим последовательность обработки результатов на примере крайнего сечения А<sub>о</sub>А<sub>4</sub>. Сначала из полученных при измерении отсчетов а, вычитают поправки на эталонную линейку Н<sub>юбр</sub> (графа 4) и получают ординаты у точек профиля сечения.

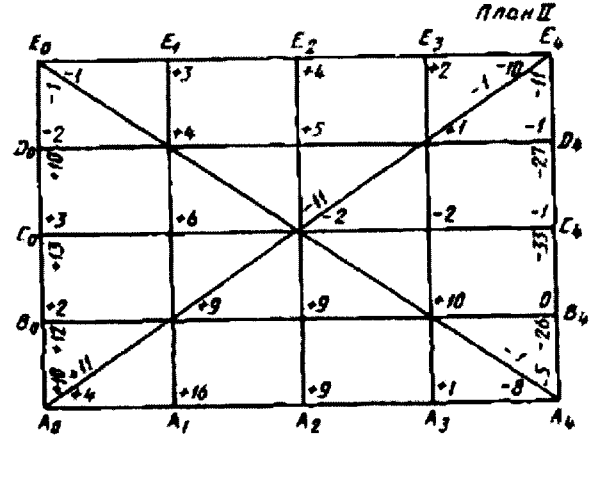

Черт. 12

Затем вычисляют отклонения от вспомогательной плоскости. Для этого сначала определяют разность г между отклонением от вспомогательной плоскости точки А<sub>о</sub>, полученным при обработке результатов измерений диагональных сечений и ее ординатой у<sub>о</sub> (графа 5 табл. 14). Отклонение от вспомогательной плоскости равно +16 мкм, а ордината +4 мкм. Следовательно,  $r = +16$  -  $(+4) = +12$  мкм. Прибавляют значение г к значениям ординат у; во всех точках (графа 6). При этом в точке А<sub>о</sub> получают ординату у'<sub>о</sub>, равную отклонению от вспомогательной плоскости (+16 мкм). Дальнейшая обработка результатов аналогична приведенной в п. 6.4.3. Вычисляют поправку  $\delta_n$  для точки  $A_4$ . Она равна разности между отклонением от вспомогательной плоскости, определенным из диагонального сечения  $E_oA_4$  и ординатой  $y'_n$ , т. е.  $\delta_n = +8$  -  $(+4) = +4$  мкм. Для остальных точек определяют

(графа 7). Прибавляя поправки к значениям ординат поправки по формуле

 $y'_i$ , определяют отклонения от вспомогательной плоскости всех точек сечения (графа 8).

Аналогично вычисляют отклонение от вспомогательной плоскости в точках остальных сечений.

При графической обработке результатов сначала вводят поправку на эталонные линейки, вычитая их из соответствующих отсчетов на плане I (черт. 9). Результаты записывают на план II (черт. 12).

На миллиметровой бумаге строят по данным плана II графики кривых профилей этих сечений (черт. 13 а и б) и проводят прямые *MN,* соответствующие проекциям данных сечений на вспомогательную плоскость. Для того, чтобы определить на графике положение прямой *MN,* откладывают от крайних точек кривой профиля значения отклонений от вспомогательной плоскости в этих точках. Причем отклонения со знаком «плюс» откладывают вниз, а отклонения со знаком «минус» - вверх.

Положение прямой *MN* для сечения *АоА4* определяется значениями отклонений от вспомогательной плоскости в точках  $A_0$  и  $A_4$  ( $A_0M$  = +16 мкм;  $A_4N$  = +8 мкм); для сечения  $E_0E_4$  - значениями отклонений в точках  $E_0$  и  $E_4$  ( $E_0M$  = +8 мкм,  $E_4N$ = +16 мкм). Определяют по графику расстояния от прямой MN до кривой профиля в точках  $A_1$ ,  $A_2$  и  $A_3$  (черт. 13а) и в точках  $E_1$ ,  $E_2$  и  $E_3$  (черт. 136). Если проверяемая точка расположена выше линии *MN,* то отклонение записывают на плане III (черт 14) со знаком «плюс», если ниже этой линии - со знаком «минус».

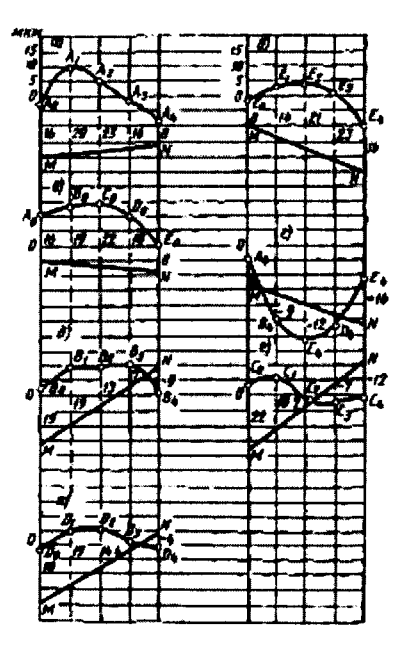

Черт. 13

Затем определяют таким же образом, как и для точек в продольных сечениях, отклонения от вспомогательной плоскости точек, расположенных в крайних поперечных сечениях  $B_0$ ,  $C_0$  и  $D_0$  в сечении  $A_0E_0$  (черт. 13в) и  $B_4$ ,  $C_4$  и  $D_4$  в сечении *А 4Е4* (черт. 13г).

Зная отклонение от вспомогательной плоскости точек  $B_0$ , C<sub>o</sub>, D<sub>o</sub>, B<sub>4</sub>, C<sub>4</sub>, D<sub>4</sub>, расположенных в крайних поперечных сечениях, определяют отклонения от вспомогательной плоскости точек в промежуточных продольных сечениях  $B_0B_4$ (черт. 13д), *С0С4* (черт. 13е), *D0D4* (черт. 13ж).

Таким образом получают отклонения от вспомогательной плоскости для всех остальных проверяемых точек и выписывают их на план III (черт. 14).

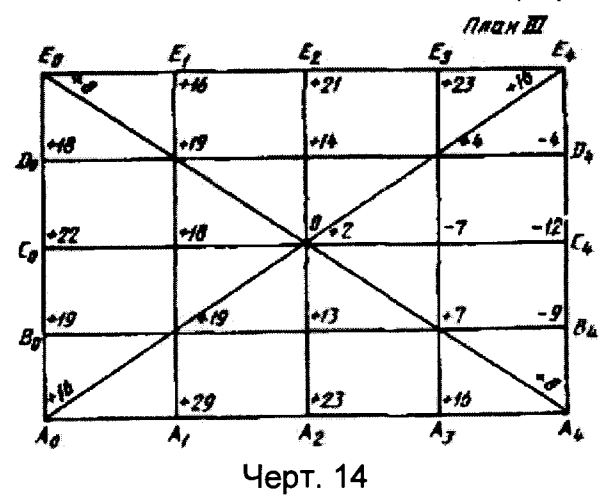

Алгебраическая разность наибольшего положительного и наибольшего отрицательного отклонений равна

*Н =* 29 -(-12) = +41 мкм,

что превышает допуск плоскостности. Следовательно, нужно определить отклонение от прилегающей плоскости (см. приложение 5).

### ПРИЛОЖЕНИЕ 4

## НОМОГРАММА ДЛЯ ОПРЕДЕЛЕНИЯ ПОПРАВОК ПРИ ПОВЕРКЕ ПЛОСКОСТНОСТИ ПОВЕРХНОСТЕЙ

Номограмма представляет ряд линий, проходящих на одинаковых расстояниях перпендикулярно к оси абсцисс. Точки пересечения с осью абсцисс имеют номера 0, 1, 2, ..., *п.* Линия, проходящая через точку 0, является осью ординат. Точки на оси абсцисс соответствуют проверяемым точкам поверхности. Расстояние между ними произвольно. На оси ординат и на всех вертикальных линиях нанесены отметки, соответствующие значениям поправок. Расстояние между отметками на оси ординат выбирают в зависимости от класса точности проверяемой плиты. Оптимальный масштаб - 5000:1, т. е. 1 мкм на номограмме соответствует 5 мм. При небольших отклонениях можно брать соотношение 10000:1.

## Определение поправок при вычислении отклонений от вспомогательной плоскости

Рассмотрим применение номограммы на примере одного из сечений плиты. Пусть в сечении семь точек с номерами 0, 1, 2, ..., 6. Ординаты точек предварительно вычислены и равны соответственно +2,0; +4,5; +3,0; +8,0; +5,5; +7,0; +10,0 мкм. При обработке диагональных сечений определено, что отклонения крайних точек 0 и 6 равны соответственно -3,0 и +14,0 мкм. Сначала вычисляют поправки в точках 0 и 6. Они равны разности между отклонениями этих точек от вспомогательной плоскости и их ординатами, т. е. для точки 0 поправка равна -3 - (+2) = -5 мкм, а для точки 6 - +14 - (+10) = +4 мкм. Затем на номограмму накладывают линейку так, чтобы в точке 0 она проходила через отметку -5 мкм, а в

точке 6 - через отметку +4 мкм (на номограмме линия CD). Отрезки, отсекаемые на вертикальных линиях, проходящих через точки 1, 2, 3, 4, 5, являются значениями поправок в этих точках. В данном случае они равны -3.5: -2.0: -0.5: +1.0: 2.5 мкм. Прибавляя поправки к значениям ординат у, получают отклонения от вспомогательной плоскости, равные соответственно -3,0; +1,0; +1,0; +7,5; +6,5; +9,5; +14.0 мкм.

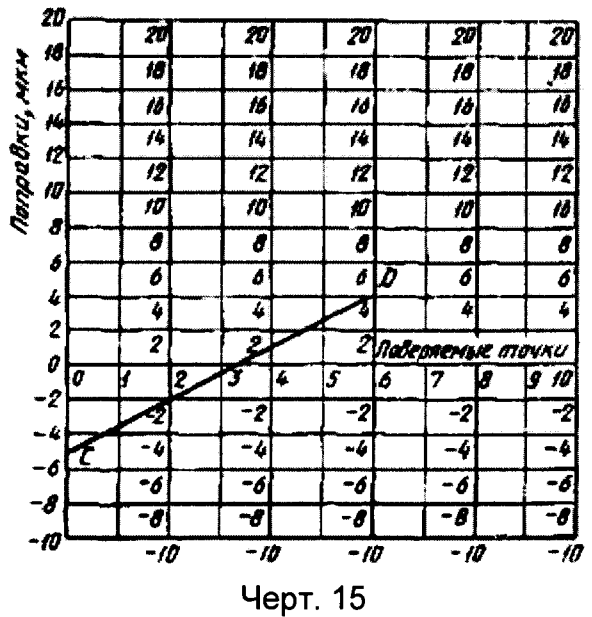

Примечание. Если ордината 0 равна нулю, поправка для нее равна отклонению от вспомогательной плоскости.

## ПРИЛОЖЕНИЕ 5

## ОПРЕДЕЛЕНИЕ ОТКЛОНЕНИЯ ОТ ПРИЛЕГАЮЩЕЙ ПЛОСКОСТИ

В данном приложении рассматривают два графических способа определения отклонения от прилегающей плоскости. Примеры графических построений при первом способе приведены на черт. 16 и 17, при втором - на черт. 18. Определение отклонений от прилегающей плоскости проводилось для результатов, приведенных на черт. 14 приложения 3.

Первый способ является приближенным и заключается в следующем. Прежде всего строят профили продольных сечений, спроектированные на плоскость, перпендикулярную к поверхности плиты и расположенную параллельно продольным сечениям. Считаем, что эта плоскость совпадает с плоскостью чертежа. Для построения проекций профилей сечений вдоль оси абсцисс в произвольном масштабе откладывают одинаковые отрезки, соответствующие расстояниям между проверяемыми точками, а вдоль оси ординат - отклонения этих точек от вспомогательной плоскости. Полученные точки, принадлежащие одному сечению, соединяют ломаной линией. Проекции профилей различных сечений чертят карандашами разного цвета.

После построения проекций профилей продольных сечений через две наиболее удаленные и наиболее низкие точки поверхности проводят прямую линию. Выбирают такие точки, чтобы ни одна из точек поверхности не оказалась ниже

прямой, соединяющей их (прямая *M 'iN 'i* на черт. 16). Затем находят на графике точку, расстояние которой от прямой *M 'iN 'i,* отсчитанное вдоль оси ординат, является наибольшим, и проводят прямую  $M_1N_1$ , параллельную прямой  $M_1N_1$ . Прямая *M1N 1* является следом пересечения прилегающей плоскости с плоскостью чертежа и дает ее наклон в продольном направлении.

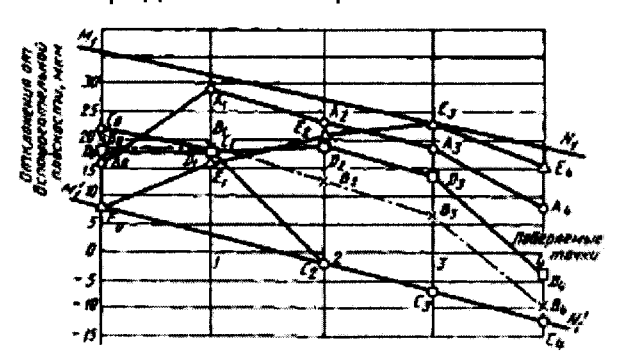

Черт. 16

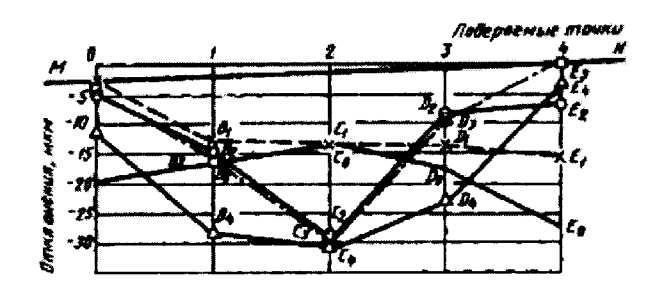

Черт. 17

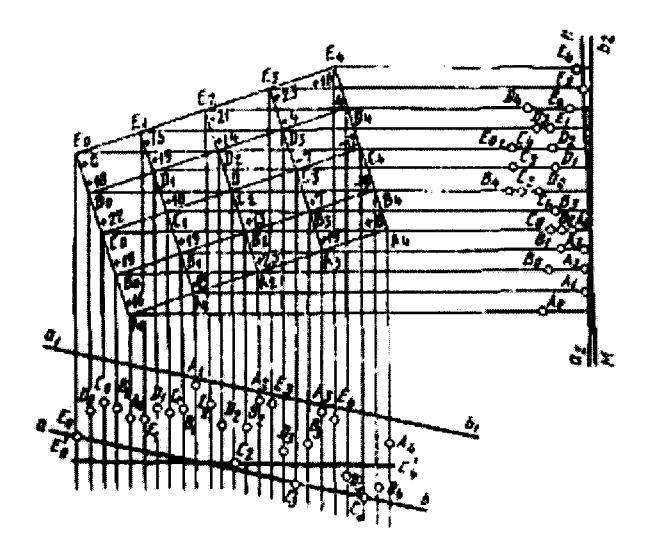

Черт. 18

От прямой *M-tNi* отсчитывают отклонения точек вдоль оси ординат и строят по ним проекции профилей поперечных сечений на плоскость, перпендикулярную к поверхности плиты и проходящую параллельно поперечным сечениям. Принимаем, что эта плоскость совпадает с плоскостью черт. 17, а прямая  $M_1N_1$  совпадает с осью абсцисс. Тогда для построения проекций профилей на оси абсцисс наносят отметки, соответствующие положению точек в поперечных сечениях, а вдоль оси ординат откладывают отклонения от прямой *M1N 1* (черт. 17). Затем через самую высокую точку *Е3* проводят прямую *MN* таким образом, чтобы ее расстояние до наиболее

удаленных точек поверхности было наименьшим. При этом ни одна из точек поверхности не должна оказаться выше прямой *MN.* Прямая *MN* является следом пересечения прилегающей плоскости с плоскостью чертежа и дает наклон в поперечном направлении. Наибольшее расстояние от этой прямой является отклонением от плоскостности. На черт. 17 самыми низкими точками являются точки  $C_3$ ,  $C_4$  и  $E_0$ , имеющие одинаковые отклонения от оси абсцисс. Прилегающая прямая имеет наклон в сторону точек *Сз* и *С4,* поэтому самой удаленной точкой поверхности является точка  $E_0$ . В данном случае самая низкая точка  $E_0$  оказалась в одном сечении с самой высокой точкой и после построения прилегающей прямой расстояние до нее не уменьшилось. Определение наклона в поперечном направлении не имело смысла. Отклонение точки  $E_0$  от прилегающей плоскости равно 30 мкм.

Второй способ дает более точное значение отклонения от прилегающей плоскости, но требует больше времени на выполнение графических построений.

На листе миллиметровой бумаги чертят план поверяемой поверхности с указанием на нем отклонений точек от вспомогательной плоскости (черт. 18). При этом соотношение длин продольных и поперечных сечений должно соответствовать соотношению их действительных размеров. Две наиболее низкие и наиболее удаленные друг от друга точки  $C_4$  и  $E_0$  соединяют на плане линией  $E_6C_4$ . Если из плана неясно, какие точки следует выбрать, сначала строят проекции профилей продольных сечений, а затем, как в предыдущем случае (черт. 16), определяют, через какие точки должна пройти прямая, чтобы ни одна точка поверхности не оказалась ниже ее.

Из всех точек, обозначенных на плане, проводят линии, перпендикулярные к линии *Е0С4,* а затем на некотором расстоянии от плана проводят перпендикулярно им линию  $E'_oC'_4$ . От линии  $E'_oC'_4$ , пользуясь масштабной линейкой, откладывают на перпендикулярных к ней линиях отклонения от вспомогательной плоскости, приведенные на плане. Две наиболее низкие и наиболее удаленные точки на графике соединяют линией аЬ, находят точку, имеющую наибольшее расстояние от прямой *ab* (точка A<sub>1</sub>), и проводят через нее прямую  $a_1b_1$ , параллельную прямой *ab*. Затем, пользуясь угольником, из всех точек проводят линии, параллельные линии *Е0С4* на плане, и проводят перпендикулярно им линию *агЬг.* Отсчитывают по масштабной линейке отклонения всех точек от прямой  $a_1b_1$ , Полученные значения откладывают от линии а<sub>2</sub>b<sub>2</sub> вдоль перпендикулярных к ней линий. Самой высокой точкой является точка  $A_1$ , а самыми низкими точки -  $E_0$ ,  $C_3$  и  $C_4$ . Через самую высокую точку проводят прямую таким образом, чтобы расстояние до наиболее удаленных точек было наименьшим и при этом ни одна точка не оказалась выше этой прямой. На черт. 18 такой прямой является прямая *MN.* Прямая *MN* представляет собой след прилегающей плоскости. Наибольшее расстояние от нее имеют точки *Сз* и *С4.* Оно равно 29 мкм и является отклонением от прилегающей плоскости. Отклонение точки *Е<sub>о</sub>*, которая оказалась самой низкой при первом способе построения (черт. 17), в данном случае равно 28 мкм.

Второй способ следует использовать в тех случаях, когда наибольшее отклонение от вспомогательной плоскости значительно превышает допускаемое отклонение от плоскостности. Если отклонение от вспомогательной плоскости близко к значению допускаемого отклонения от плоскостности, может быть использован первый способ.